## МИНИСТЕРСТВО НАУКИ И ВЫСШЕГО ОБРАЗОВАНИЯ РОССИЙСКОЙ ФЕДЕРАЦИИ

Рубцовский индустриальный институт (филиал) федерального государственного бюджетного образовательного учреждения высшего образования Алтайский государственный технический университет им. И.И. Ползунова»

Кафедра «Строительство и механика»

### РАБОЧАЯ ПРОГРАММА дисциплины ОП.01 Инженерная графика

Для специальности 13.02.07 Электроснабжение (по отраслям)

Входит в состав

#### Общепрофессиональный цикл

Форма обучения очная

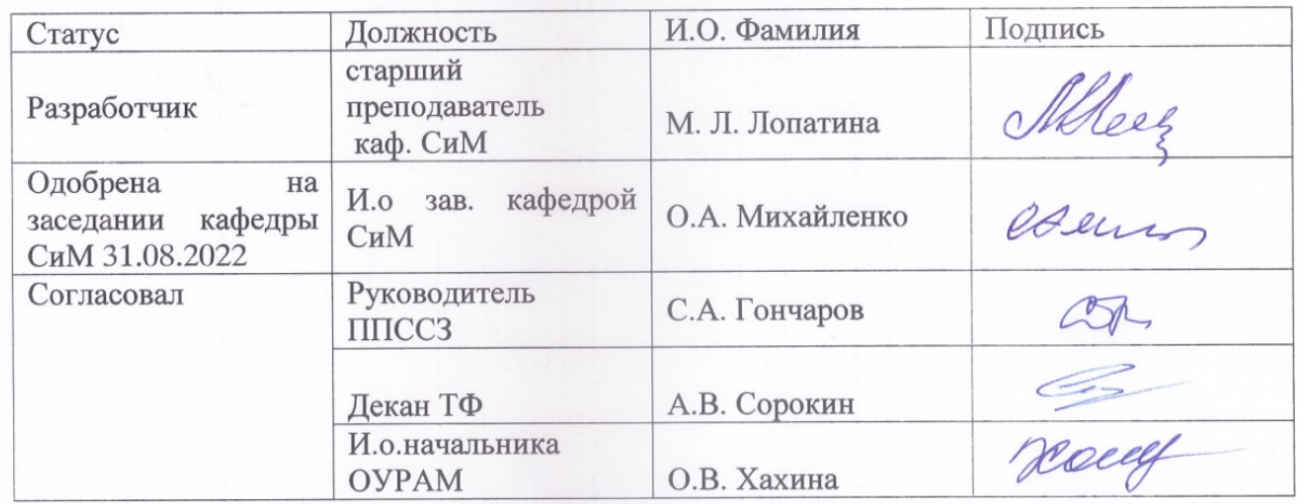

Рубцовск 2022

## **1 ПАСПОРТ РАБОЧЕЙ ПРОГРАММЫ ДИСЦИПЛИНЫ «Инженерная графика»**

## **1.1 Место учебной дисциплины в структуре основной профессиональной образовательной программы:** общепрофессиональный цикл.

## **1.2 Цель и планируемые результаты освоения учебной дисциплины:**

Цель учебной дисциплины – формирование знаний и умений, соответствующих ОК 01, ОК 02, ОК 04, ОК 05, ОК 09, ПК 1.1, ПК 1.2, ПК 2.2 ФГОС СПО

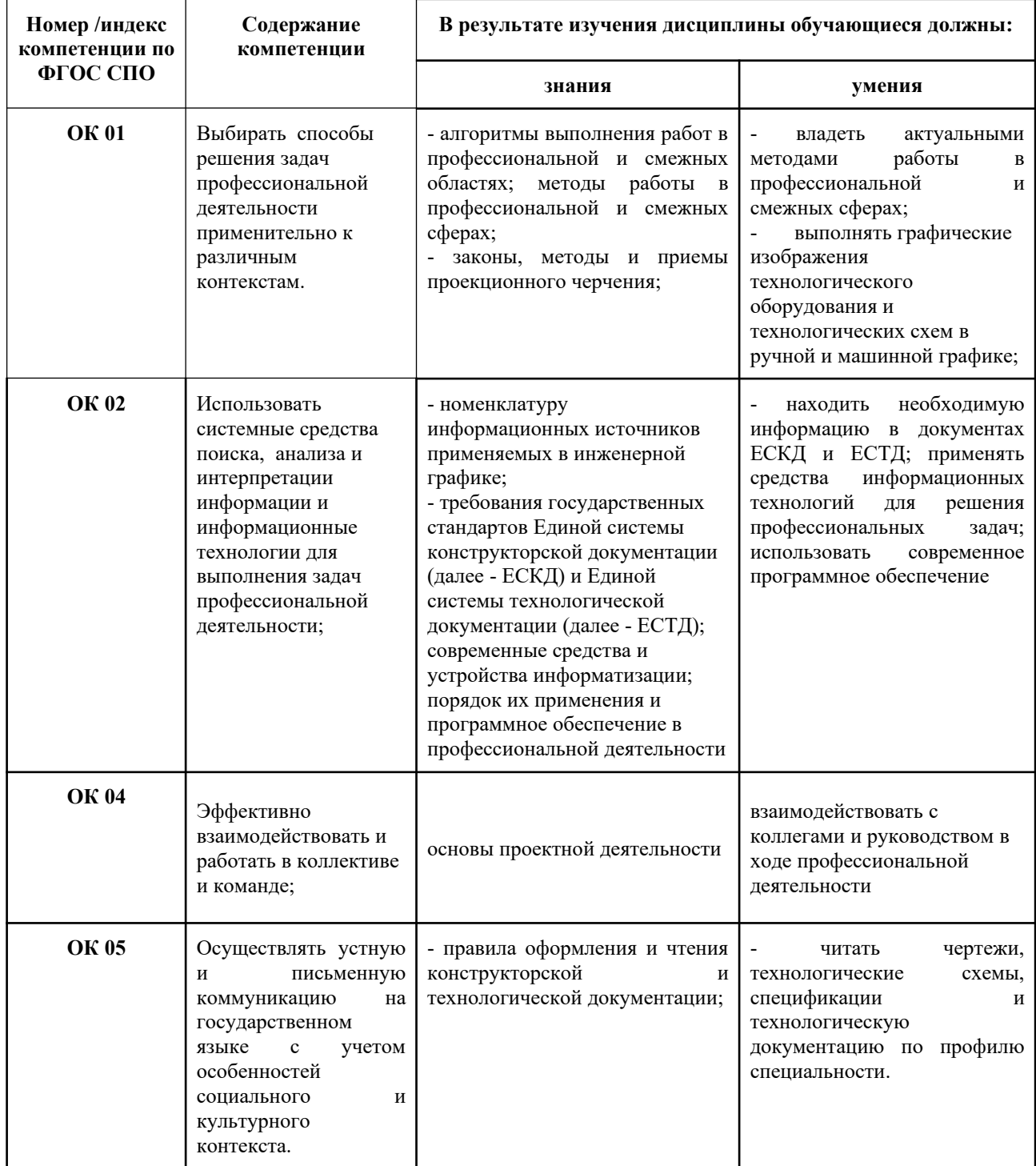

Требования к результатам освоения учебной дисциплины:

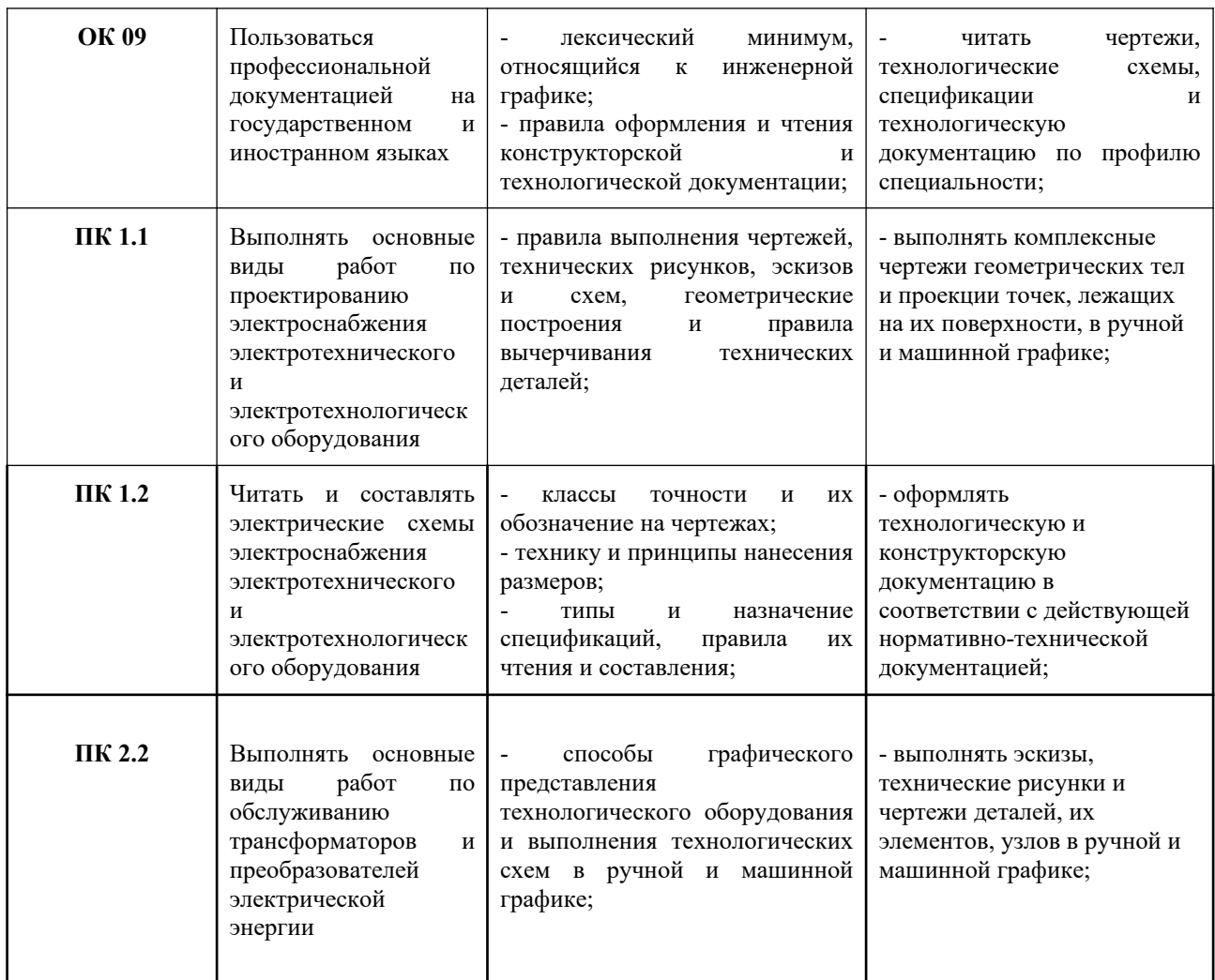

# **2 СТРУКТУРА И СОДЕРЖАНИЕ УЧЕБНОЙ ДИСЦИПЛИНЫ**

## **2.1 Объем учебной дисциплины и виды учебной работы**

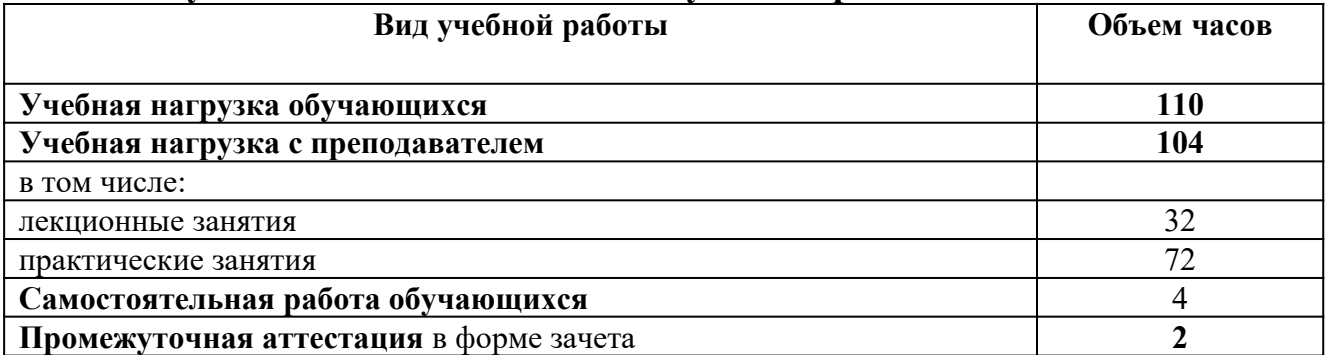

# **2.2. Тематический план и содержание учебной дисциплины «ИНЖЕНЕРНАЯ ГРАФИКА»**

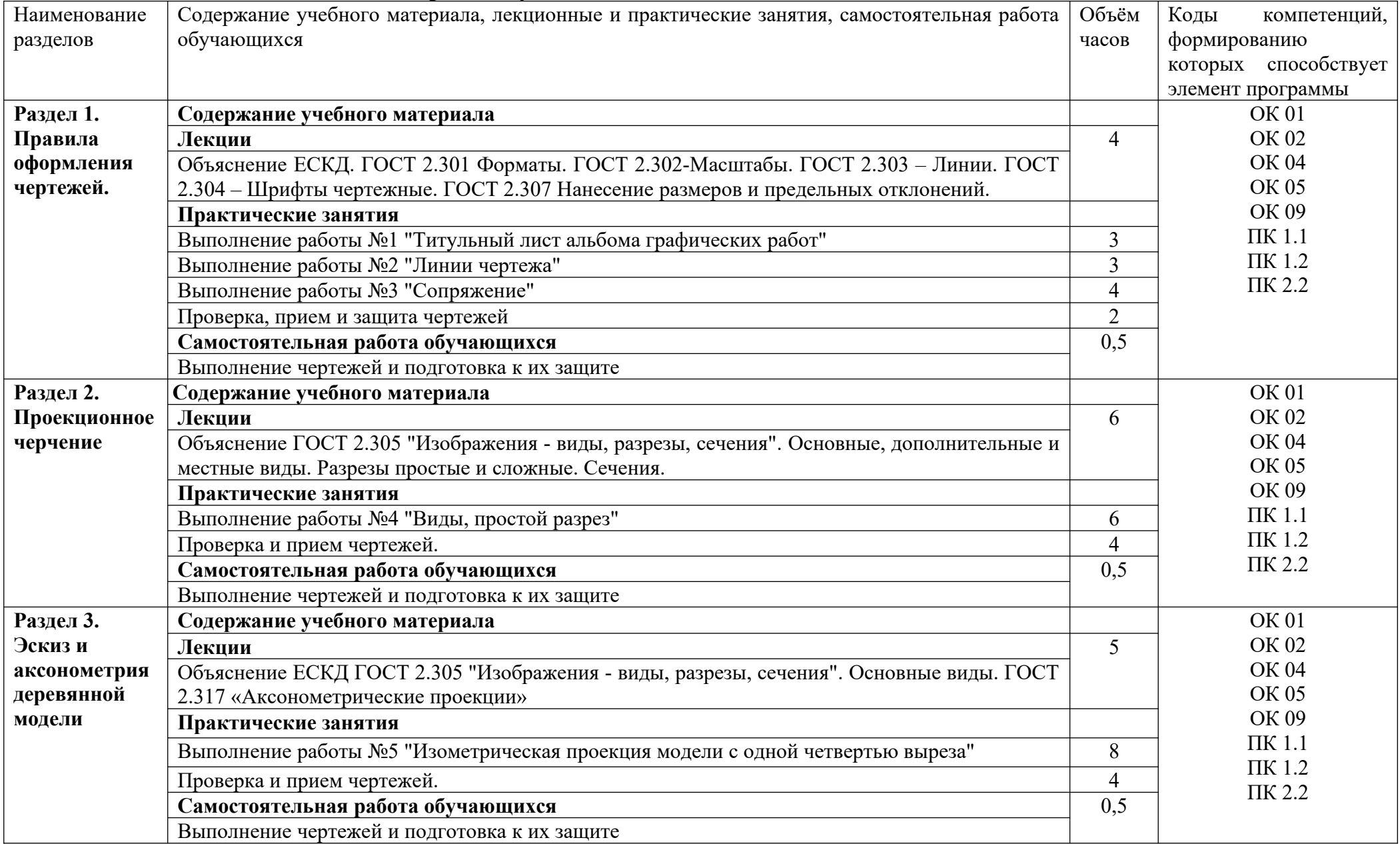

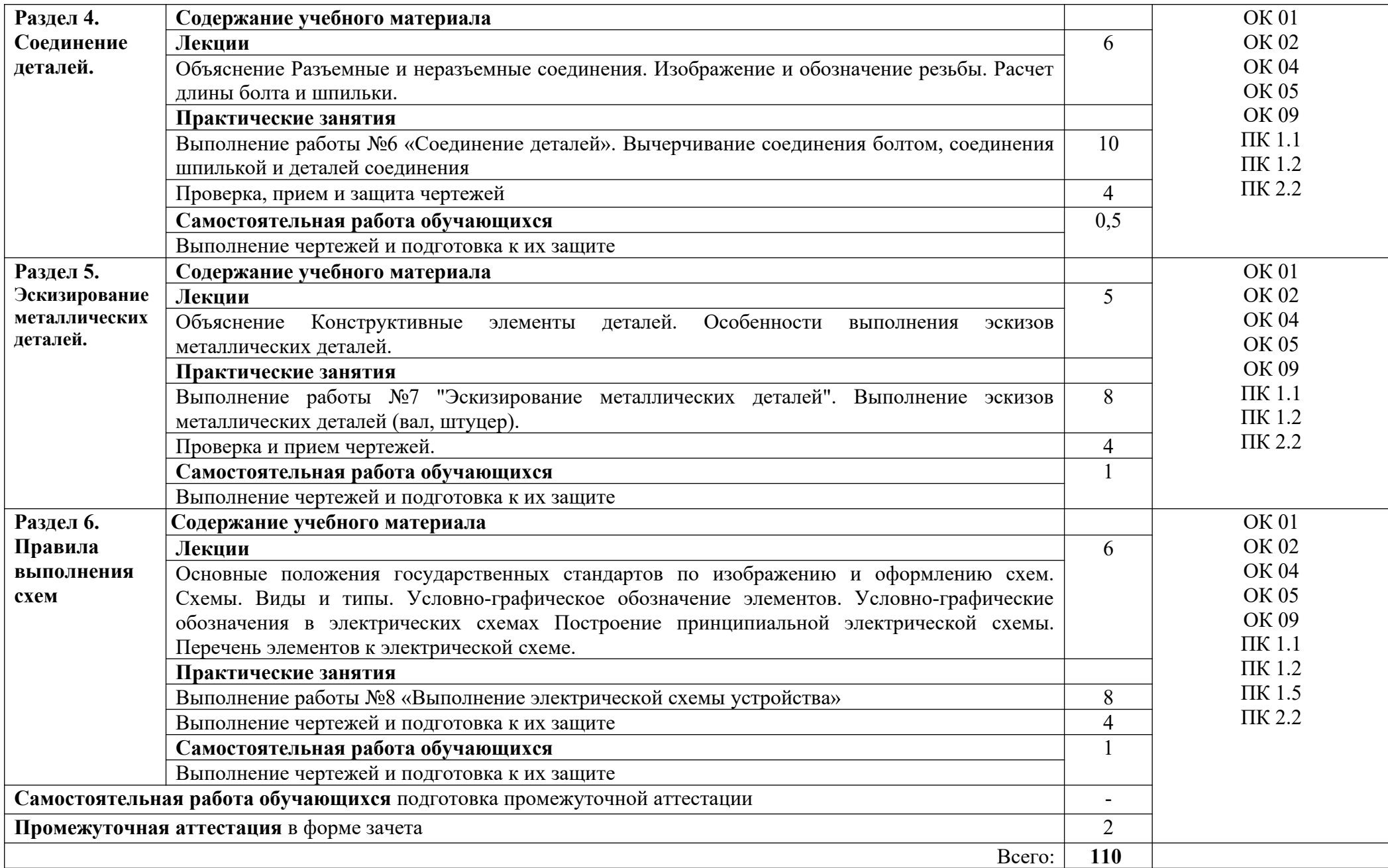

## **3. УСЛОВИЯ РЕАЛИЗАЦИИ УЧЕБНОЙ ДИСЦИПЛИНЫ**

## **3.1 Требования к материально-техническому обеспечению**

Реализация учебной дисциплины требует наличия учебных аудиторий (для проведения занятий всех видов, предусмотренных учебным планом, в том числе групповых и индивидуальных консультаций, текущего контроля и промежуточной аттестации), помещения для самостоятельной работы, оснащенного компьютерной техникой с возможностью подключения к информационно-телекоммуникационной сети «Интернет» и обеспечением доступа в электронную информационнообразовательную среду образовательной организации.

Оборудование: комплект учебной мебели, рабочее место преподавателя, демонстрационное переносное оборудование (ноутбук, экран, видеопроектор).

Программное обеспечение: Windows; LibreOffice; Google Chrome, ASCON Компас 3D; Autodesk AutoCAD.

Учебные занятия для обучающихся с ограниченными возможностями здоровья и инвалидов проводятся с учетом особенностей их психофизического развития, индивидуальных возможностей и состояния здоровья.

## **3.2 Информационное обеспечение обучения**

### **Основная литература**

1. Кокошко, А. Ф. Инженерная графика : учебное пособие / А. Ф. Кокошко, С. А. Матюх. — Минск : Республиканский институт профессионального образования (РИПО), 2019. — 268 c. — ISBN 978-985- 503-903-8. — Текст : электронный // Цифровой образовательный ресурс IPR SMART : [сайт]. — URL: https://www.iprbookshop.ru/93444.html (дата обращения: 25.10.2022). — Режим доступа: для авторизир. пользователей.

2. Инженерная графика : учебно-методическое пособие / составители Р. Б. Славин. — Астрахань : Астраханский государственный архитектурностроительный университет, ЭБС АСВ, 2021. — 119 c. — ISBN 978-5- 93026-133-2. — Текст : электронный // Цифровой образовательный ресурс IPR SMART : [сайт]. — URL: https://www.iprbookshop.ru/115510.html (дата обращения: 25.10.2022). — Режим доступа: для авторизир. пользователей.

### **Дополнительная литература**

3. Тищенко, И. В. Инженерная графика: конспект лекций : учебное пособие / И. В. Тищенко, А. В. Дронова, С. В. Кузнецова. — Белгород : Белгородский государственный технологический университет им. В.Г. Шухова, ЭБС АСВ, 2017. — 80 c. — Текст : электронный // Цифровой образовательный ресурс IPR SMART : [сайт]. — URL: https://www.iprbookshop.ru/92251.html (дата обращения: 25.10.2022). — Режим доступа: для авторизир. пользователей.

### **Интернет-ресурсы:**

4. Официальный сайт Росстандарта https://www.rst.gov.ru/portal/gost

## **4. КОНТРОЛЬ И ОЦЕНКА РЕЗУЛЬТАТОВ ОСВОЕНИЯ УЧЕБНОЙ ДИСЦИПЛИНЫ**

**Контроль и оценка** результатов освоения учебной дисциплины осуществляется преподавателем в процессе проведения практических занятий, тестирования, а также при выполнении студентами индивидуальных заданий, сдаче зачета.

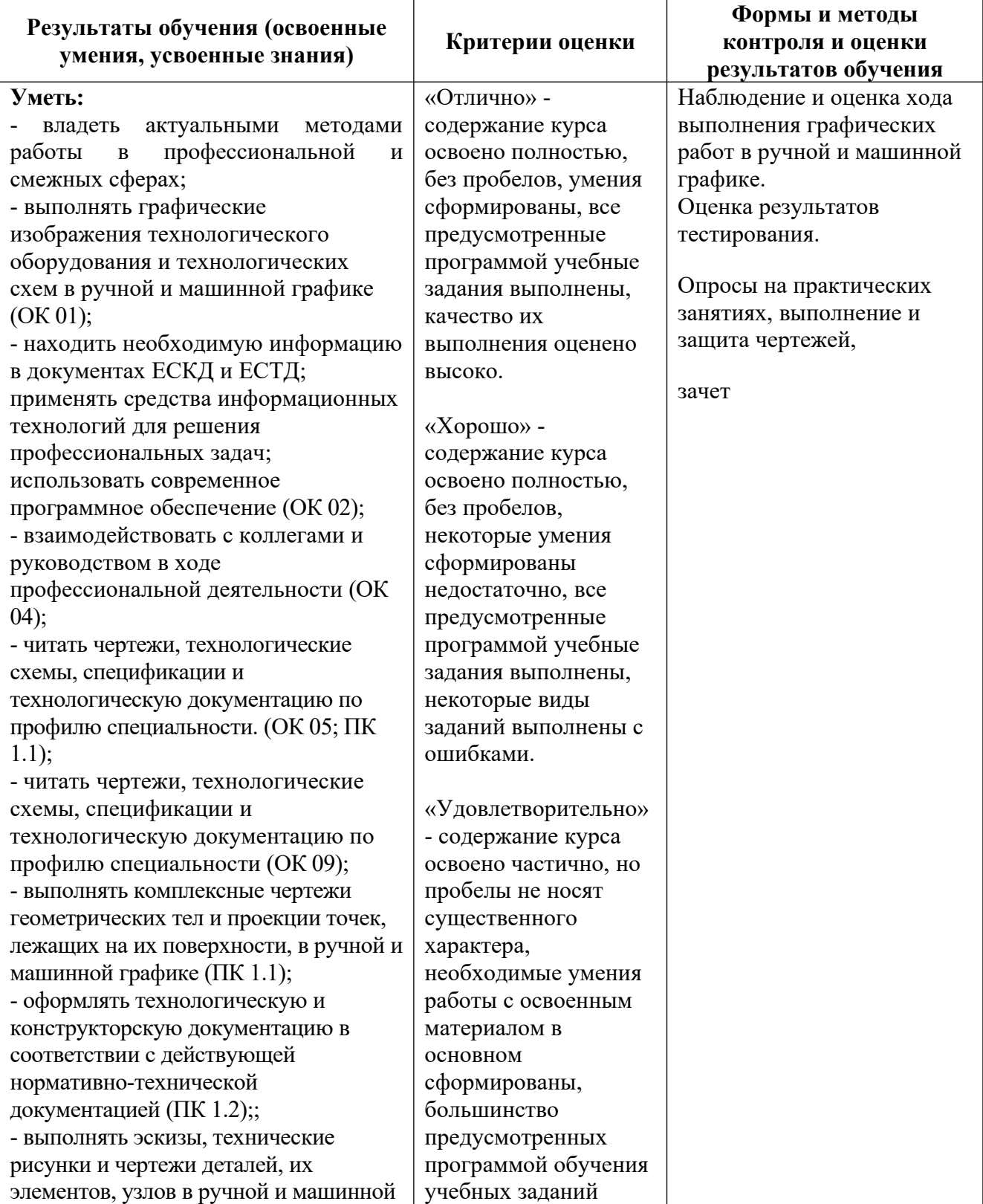

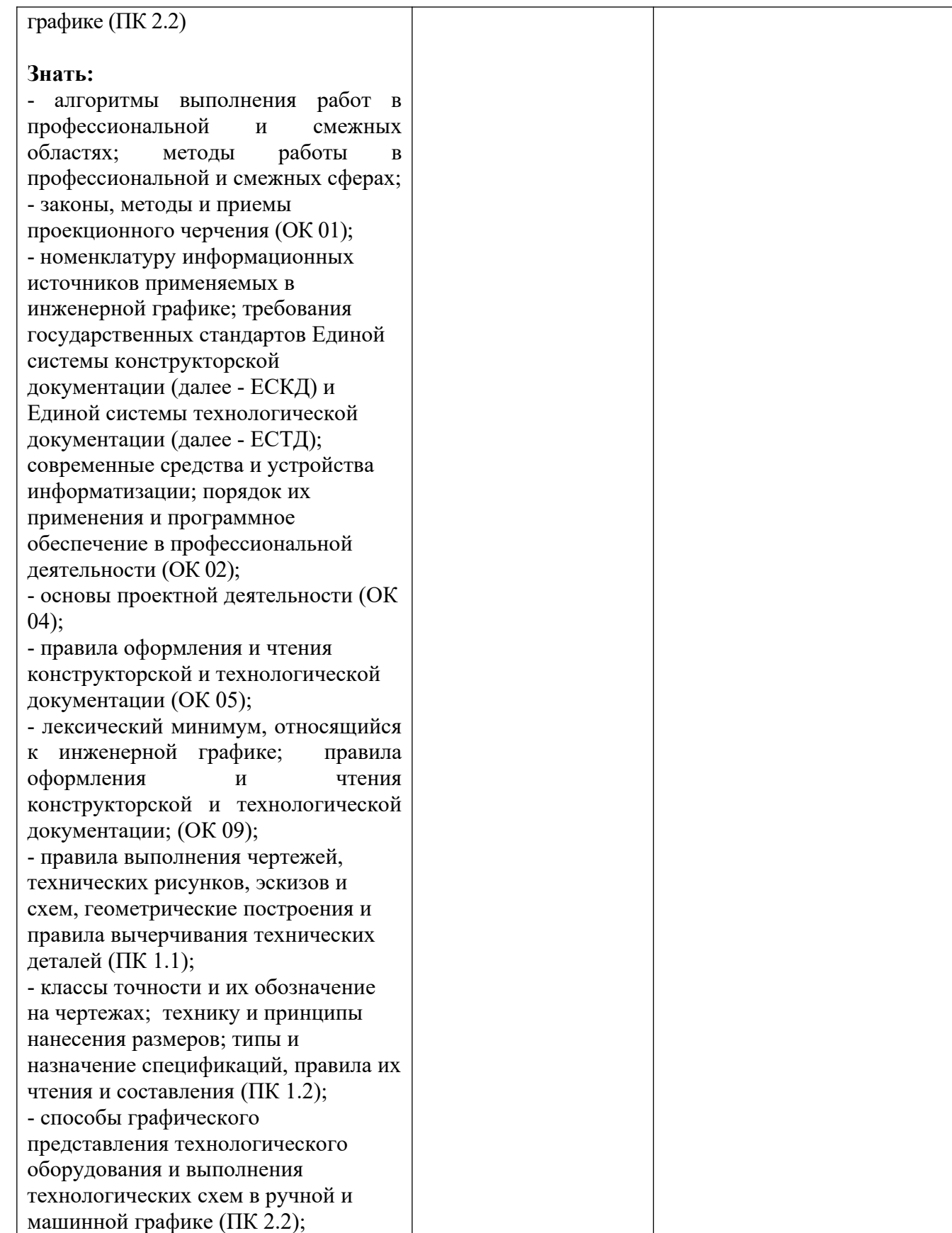

# **5. ЛИСТ АКТУАЛИЗАЦИИ РАБОЧЕЙ ПРОГРАММЫ**

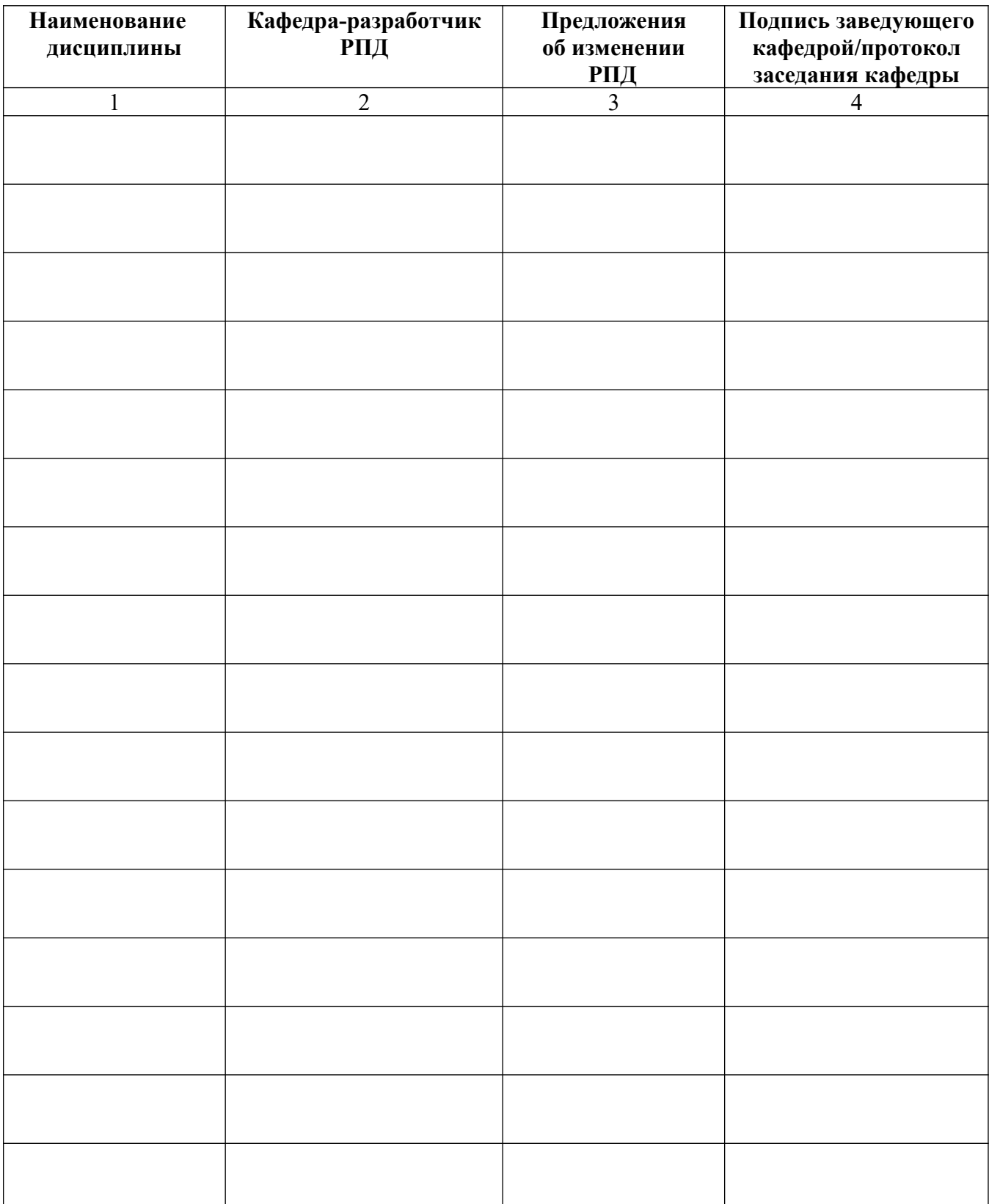

# **ДИСЦИПЛИНЫ**

### **Приложение А**

(обязательное)

Министерство науки и высшего образования Российской Федерации Рубцовский индустриальный институт (филиал) федерального государственного бюджетного образовательного учреждения высшего образования «Алтайский государственный технический университет им. И. И. Ползунова»

## **ФОНД ОЦЕНОЧНЫХ МАТЕРИАЛОВ ПО ДИСЦИПЛИНЕ**

## **ОП.01 Инженерная графика**

Для специальности: 13.02.07 Электроснабжение (по отраслям)

Форма обучения: \_\_ <u>очная</u> очная, заочная

Рубцовск 2022

## ПАСПОРТ

## ФОНДА ОЦЕНОЧНЫХ МАТЕРИАЛОВ ПО ДИСЦИПЛИНЕ

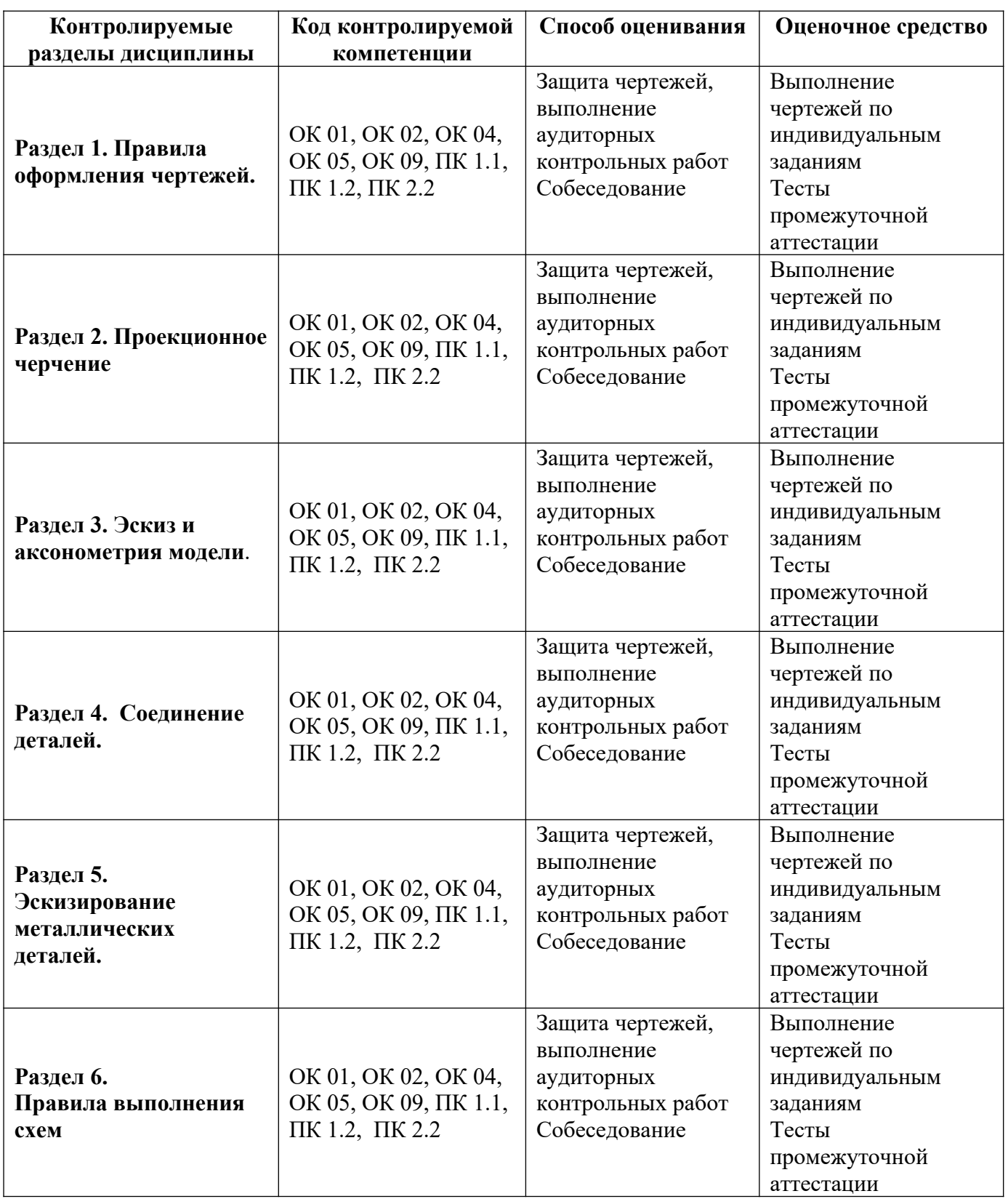

## **1. ФОНД ОЦЕНОЧНЫХ МАТЕРИАЛОВ**

## **ТЕКУЩЕГО КОНТРОЛЯ УСПЕВАЕМОСТИ**

#### **Тест текущего контроля успеваемости работы № 1 «Титульный лист альбома графических работ»**

На формате А3 выполнить надписи титульного листа альбома графических работ в соответствии с ГОСТ 2.304-81 – «Шрифты чертежные».

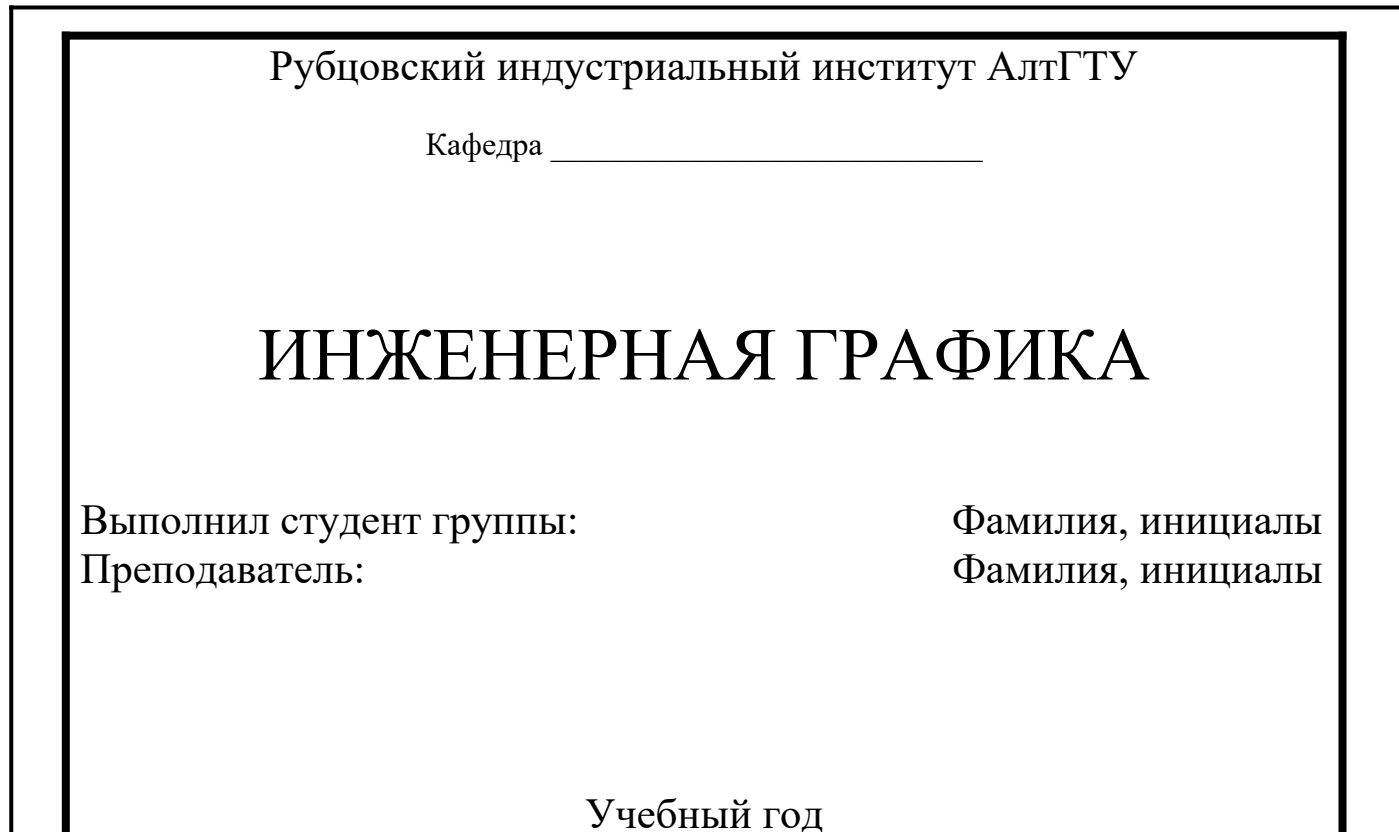

#### **Тест текущего контроля успеваемости работы № 2 «Линии чертежа»**

На чертежной бумаге формата А3 начертить в соответствии с ГОСТ 2.303-68 – «Линии» и назвать линии, показанные на рисунке.

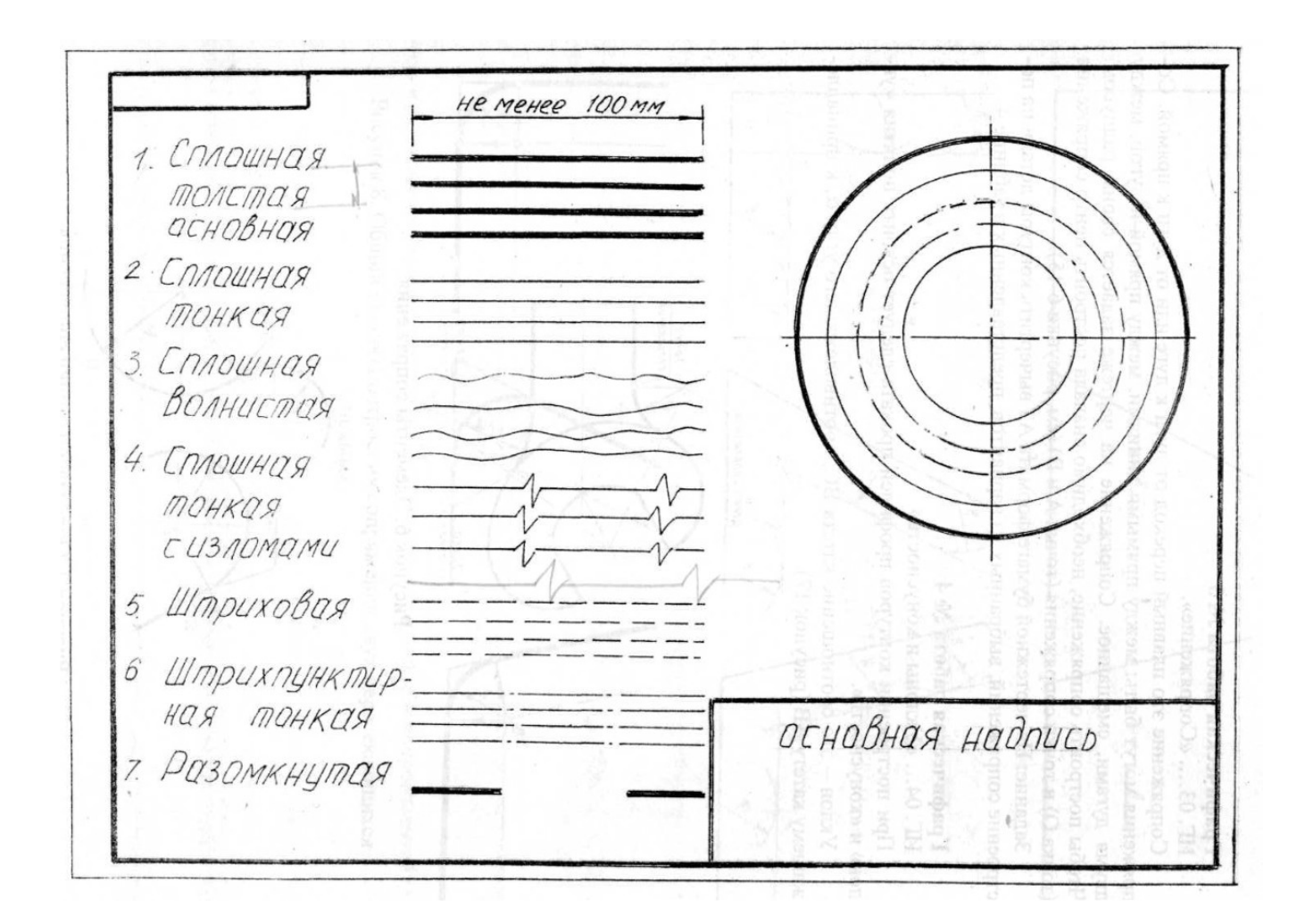

## **Тест текущего контроля успеваемости работы № 3 «Сопряжения»**

На чертежной бумаге формата A3 вычертить контуры детали на построение сопряжений

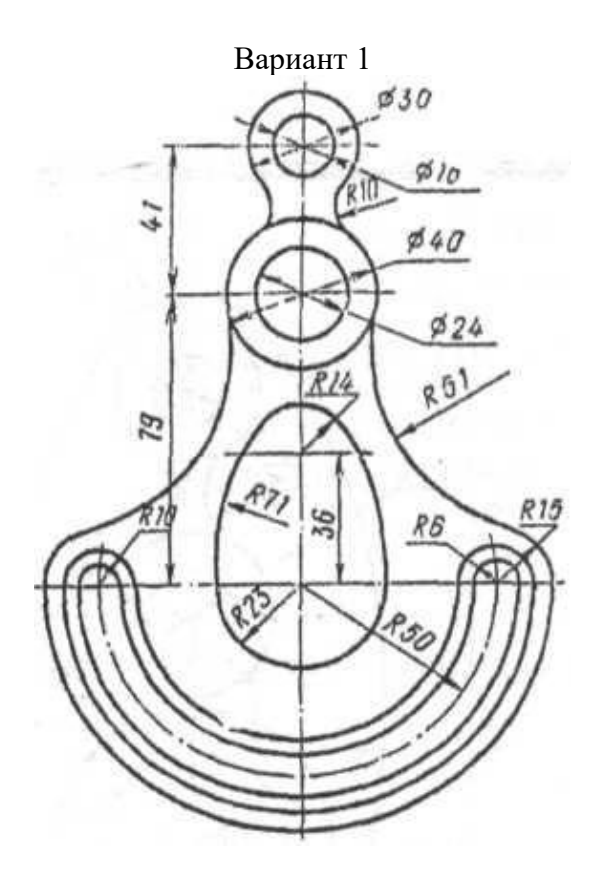

Вариант 2

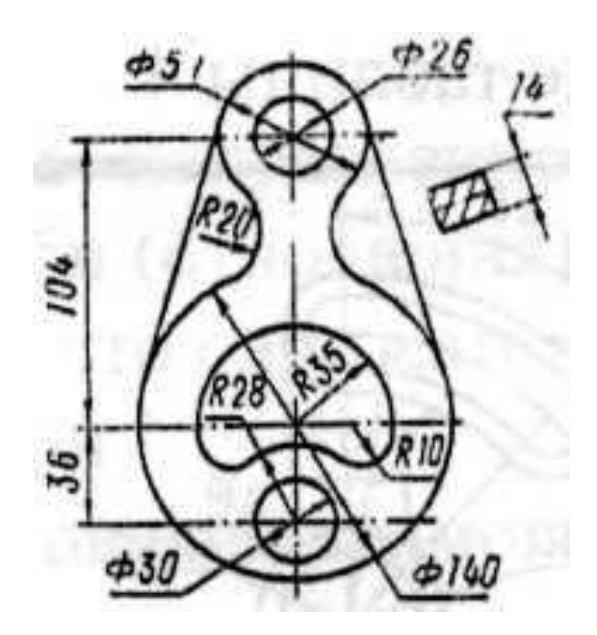

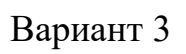

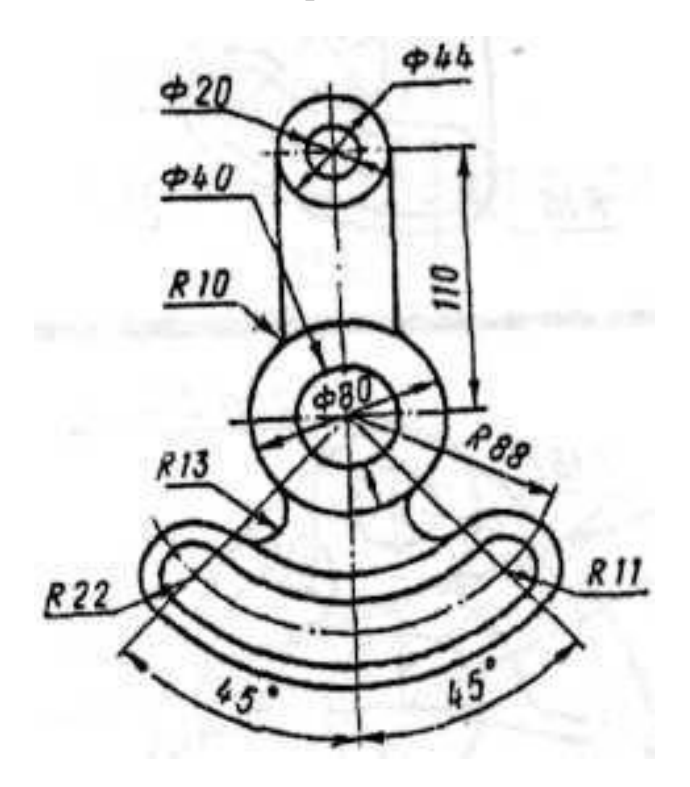

### **Тест текущего контроля успеваемости работы № 4 «Виды, простой разрез»**

На чертежной бумаге формата A3 построить два вида детали, выполнить недостающий третий вид. Вид спереди и вид слева детали дать в совмещении половины вида и половины соответствующего простого разреза.

Нанести размерные линии и размеры.

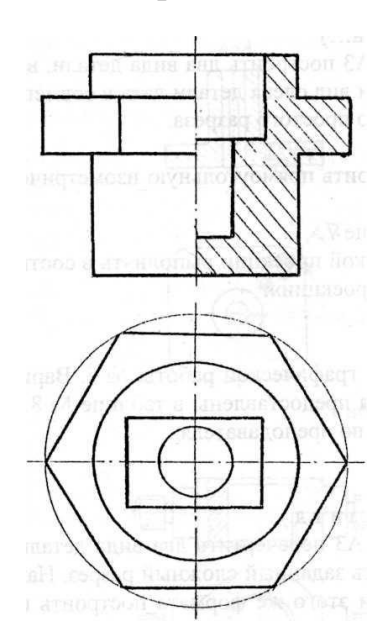

Вариант 1

Вариант 2

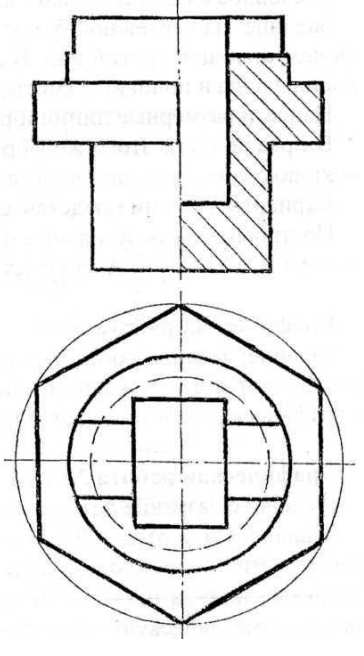

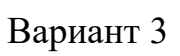

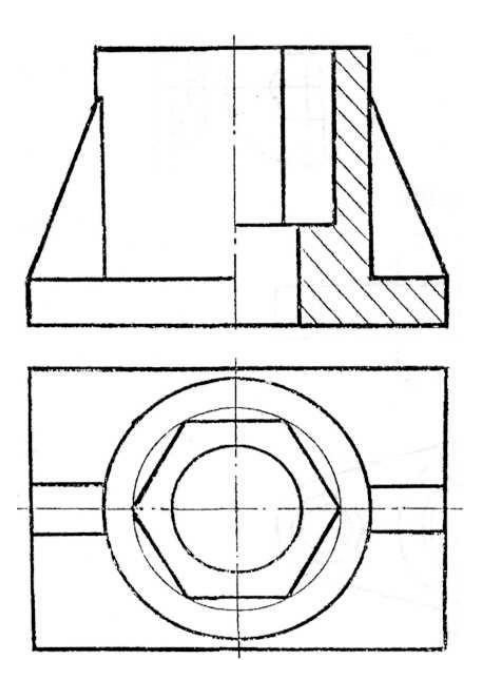

### **Тест текущего контроля успеваемости работы № 5 «сонометрические проекции»**

Построить прямоугольную изометрическую проекцию с одной четвертью выреза детали, выполненной в графической работе №4.

Построение прямоугольной изометрической проекции выполнять в соответствии с ГОСТ 2.317-69\* «Аксонометрические проекции».

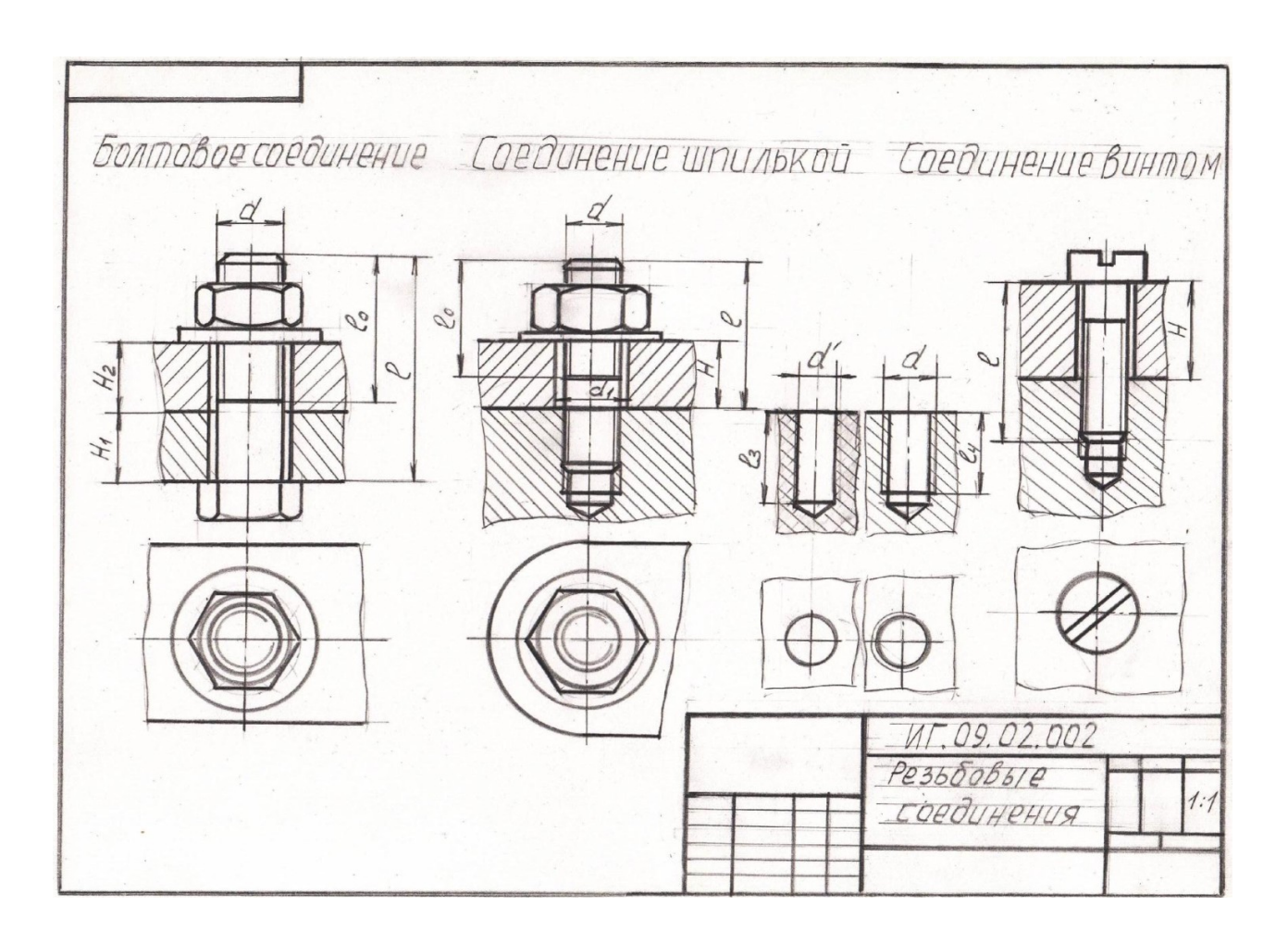

#### **Тест текущего контроля успеваемости работы № 6 «Соединение деталей»**

В данной работе предлагается выполнить следующие соединения: болтовое, шпилечное, винтовое, а также крепежные детали из этих соединений. Индивидуальные варианты размеров крепёжных деталей см. в таблицах №1, №2, №3.

Таблица 1

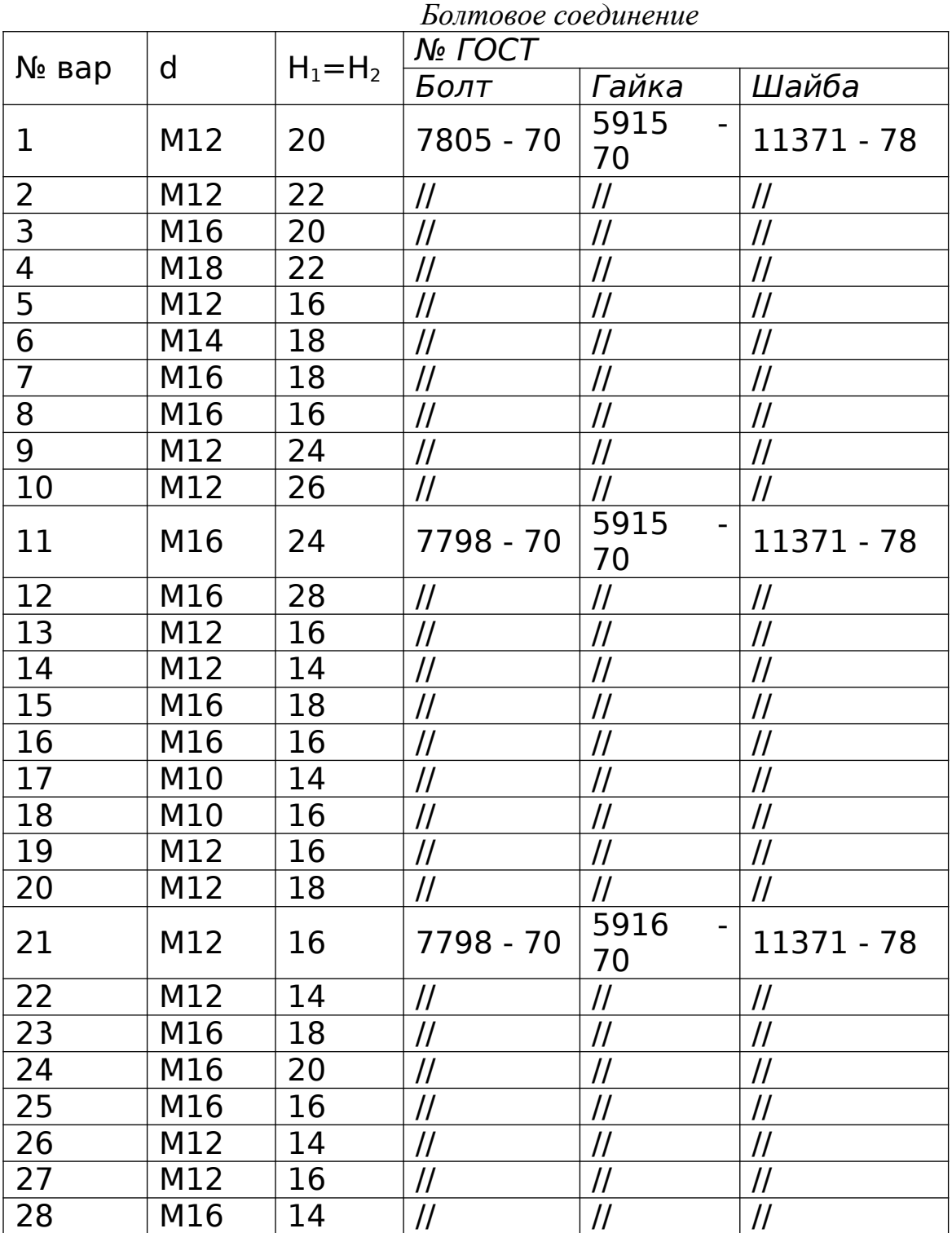

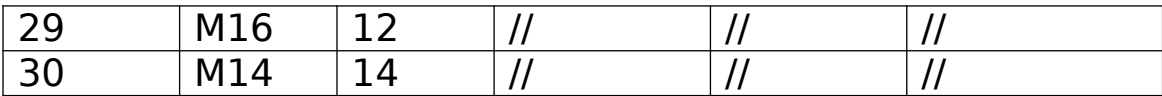

## Таблица 2

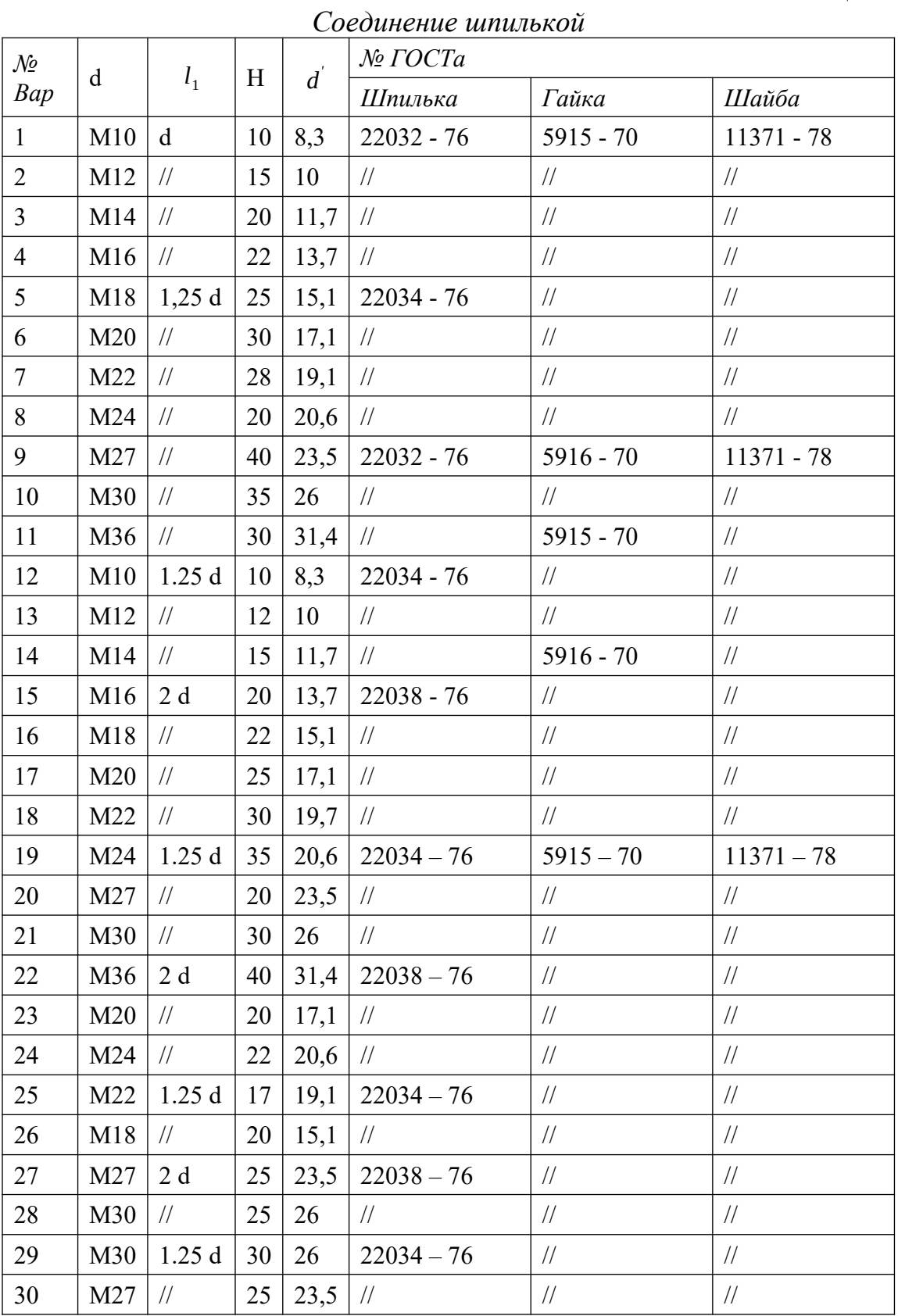

## Таблица 3

| $\mathcal{N}$  | $\overline{d}$ |       |                                                           |                           | d   |         |               |
|----------------|----------------|-------|-----------------------------------------------------------|---------------------------|-----|---------|---------------|
|                |                | $H_1$ | Винт                                                      | $\mathcal{N}\!\mathit{o}$ |     | $H_{1}$ | Винт          |
| <i>eap</i>     |                |       | № ГОСТа                                                   | <i>eap</i>                |     |         | № ГОСТа       |
| $\mathbf{1}$   | M16            | 34    | 17473 - 80                                                | 16                        | M16 | 20      | $17473 - 80$  |
| $\overline{2}$ | M12            | 26    | $\frac{1}{2}$                                             | 17                        | M12 | 15      | $\frac{1}{2}$ |
| $\overline{3}$ | M10            | 24    | $\frac{1}{2}$                                             | 18                        | M10 | 20      | $\frac{1}{2}$ |
| $\overline{4}$ | M8             | 20    | $\frac{1}{2}$                                             | 19                        | M8  | 15      | $\frac{1}{2}$ |
| 5              | M14            | 30    | $\frac{1}{2}$                                             | 20                        | M20 | 24      | $\frac{1}{2}$ |
| 6              | M16            | 20    | $1491 - 80$                                               | 21                        | M20 | 22      | $1491 - 80$   |
| $\overline{7}$ | M12            | 15    | $\frac{1}{2}$                                             | 22                        | M12 | 20      | $\frac{1}{2}$ |
| 8              | M10            | 20    | $\frac{1}{2}$                                             | 23                        | M10 | 18      | $\frac{1}{2}$ |
| 9              | M8             | 15    | $\frac{1}{2}$                                             | 24                        | M8  | 20      | $\sqrt{}$     |
| 10             | M20            | 24    | $\frac{1}{2}$                                             | 25                        | M14 | 20      | $\frac{1}{2}$ |
| 11             | M16            | 34    | $17475 - 80$                                              | 26                        | M16 | 22      | $17475 - 80$  |
| 12             | M12            | 26    | $\frac{1}{2}$                                             | 27                        | M12 | 12      | $\frac{1}{2}$ |
| 13             | M10            | 24    | $\frac{1}{2}$                                             | 28                        | M10 | 20      | $\frac{1}{2}$ |
| 14             | M8             | 20    | $\mathcal{U}% _{M_{1},M_{2}}^{\alpha,\beta}(\varepsilon)$ | $\overline{2}$            | M8  | 15      | $\sqrt{}$     |
| 15             | M14            | 30    | $\frac{1}{2}$                                             | 30                        | M16 | 30      | $/\!/$        |

*Соединение винтом*

## **Тест текущего контроля успеваемости работы № 7 «Эскизирование металлических деталей»**

По двум данным видам прочитать внешнюю и внутреннюю формы деталей и выполнить её эскиз с полезными разрезами.

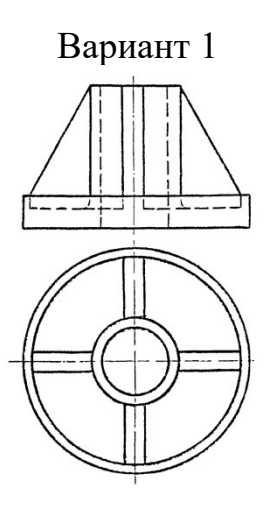

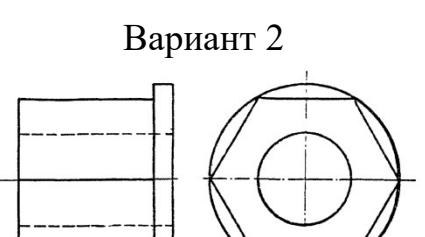

Вариант 3

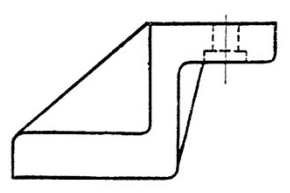

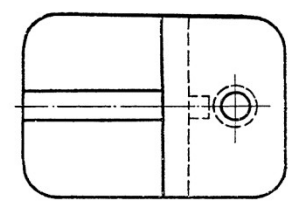

## **Тест текущего контроля успеваемости работы № 8 «Выполнение электрической схемы устройства»**

Выполнить заданную принципиальную электрическую схему, а также спецификацию к ней. Изучить условно-графические обозначения элементов.

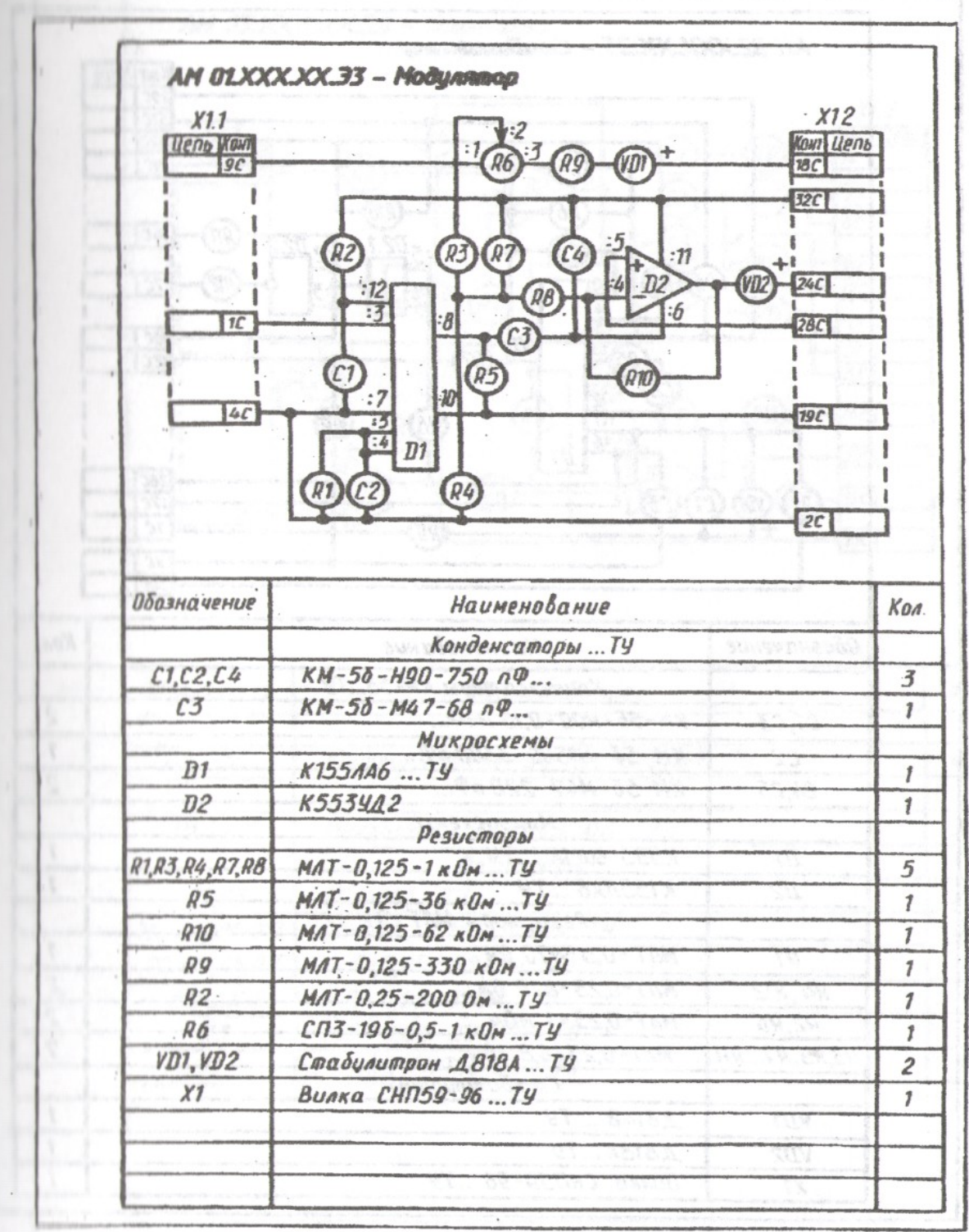

Вариант 1

Вариант 2

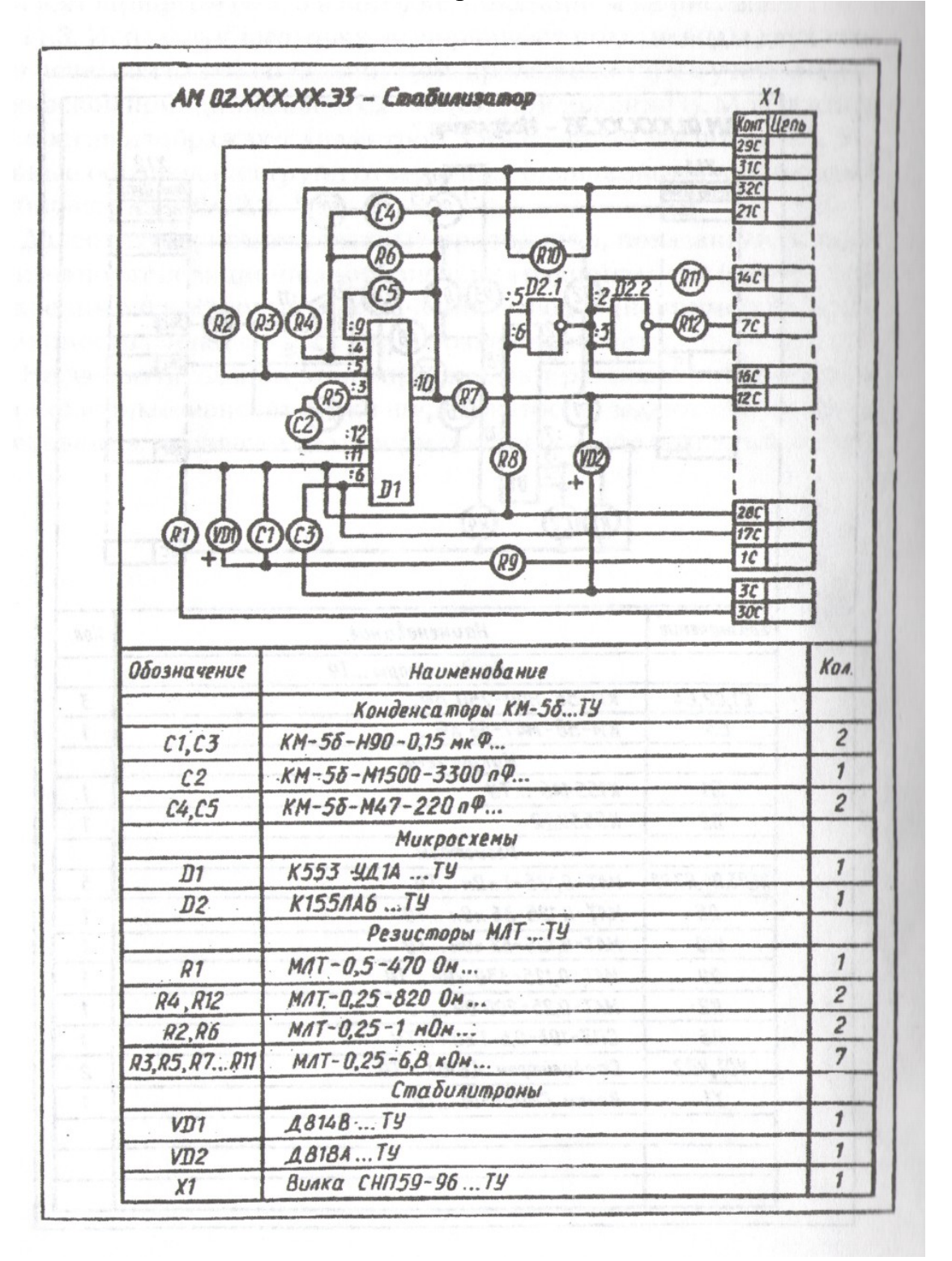

Вариант 3

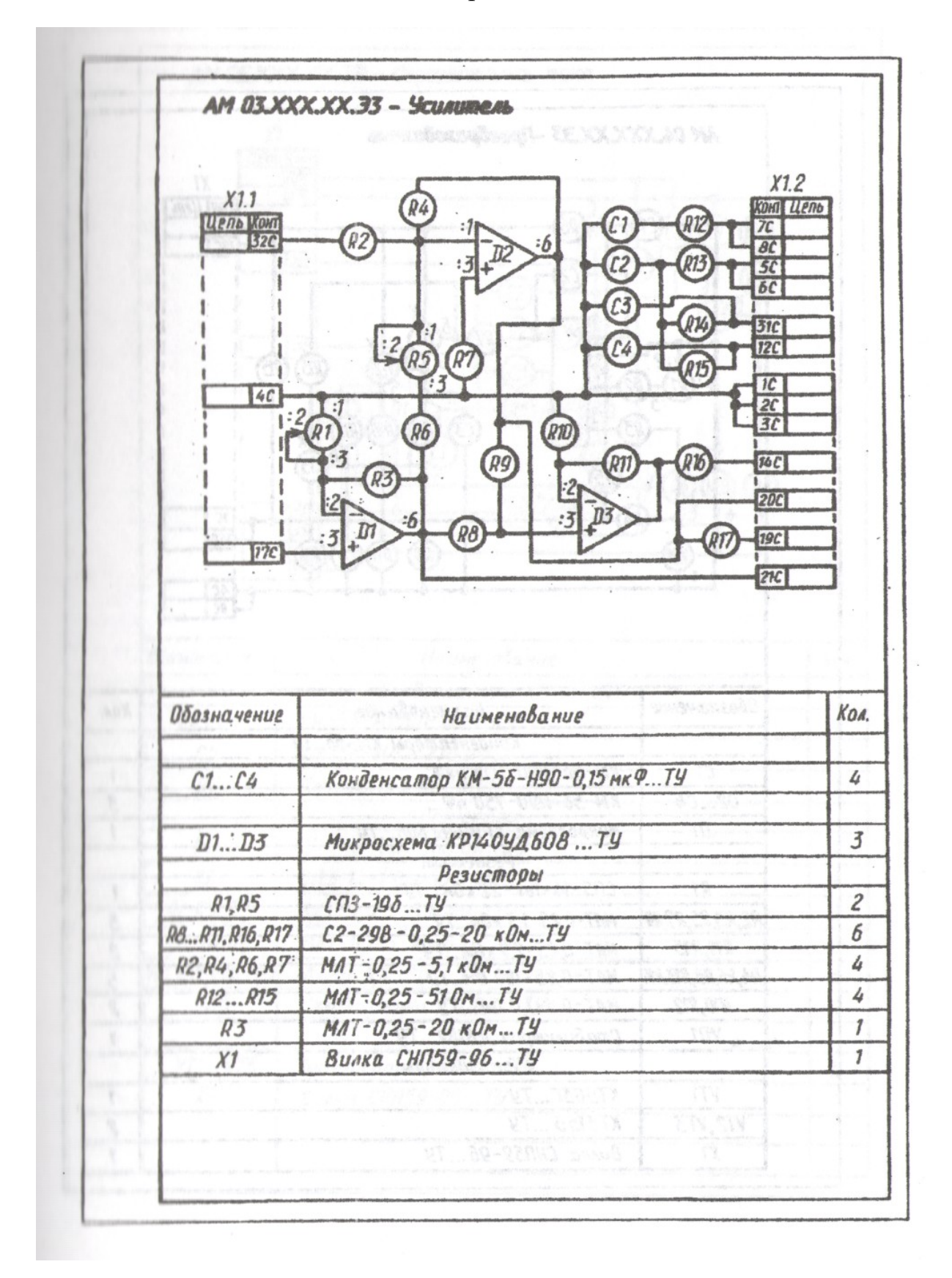

## **2. ФОНД ОЦЕНОЧНЫХ МАТЕРИАЛОВ ДЛЯ ПРОМЕЖУТОЧНОЙ АТТЕСТАЦИИ**

## ТЕСТ № 1

#### промежуточной аттестации по дисциплине **«Инженерная графика»**

*наименование дисциплины* 

 для специальности 13.02.07 Электроснабжение (по отраслям) 1.Вопрос: Какой линией проводится контур детали? Выберите

правильный ответ:

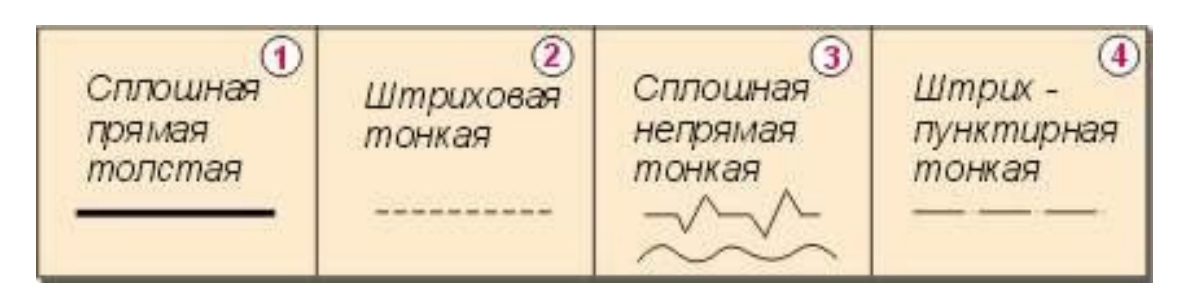

2.Вопрос: Определите рисунок, на котором изображена деталь, выполненная из дерева:

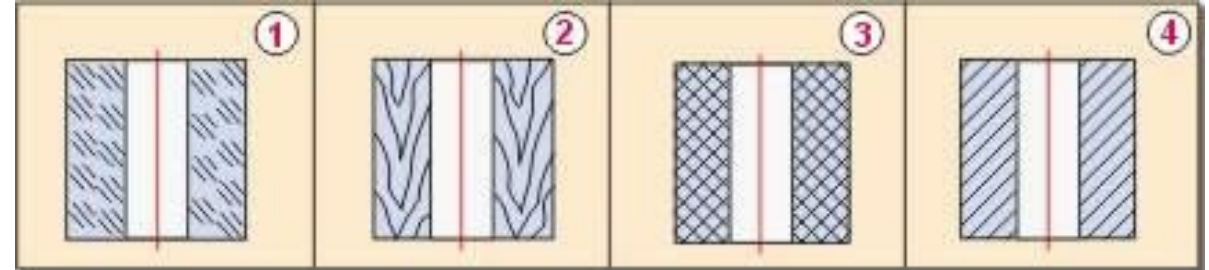

3.Вопрос: Какие размеры соответствуют размерам формата А1?

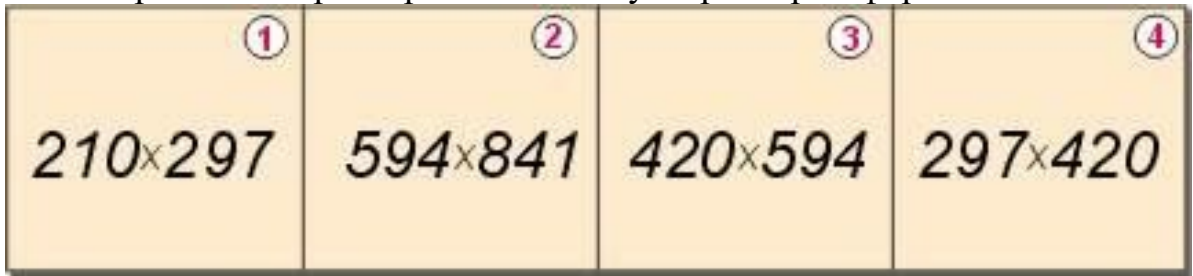

4. Вопрос: Определите номер рисунка, на котором изображена деталь конической формы.

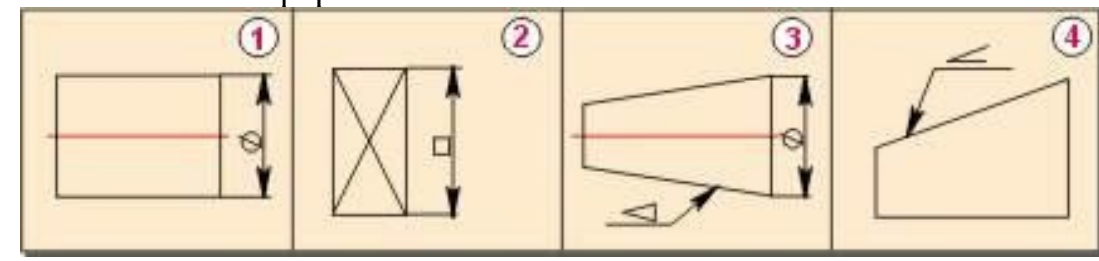

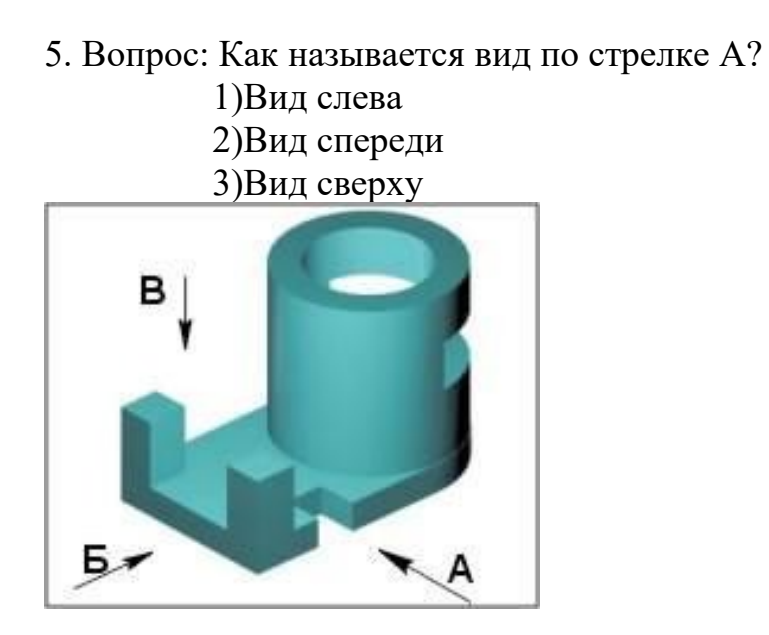

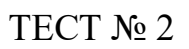

промежуточной аттестации по дисциплине

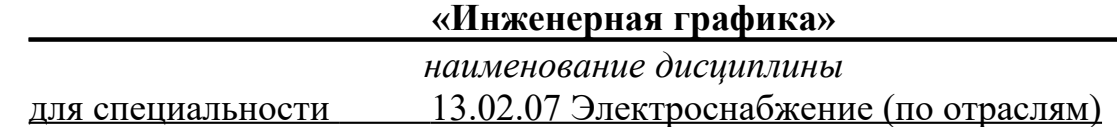

1.Вопрос: Какой линией проводится невидимый контур детали? Выберите правильный ответ:

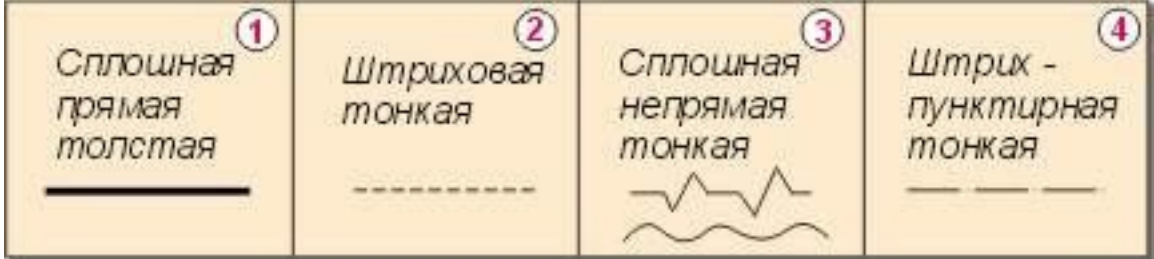

2. Вопрос: Определите рисунок, на котором изображена деталь, выполненная из металла:

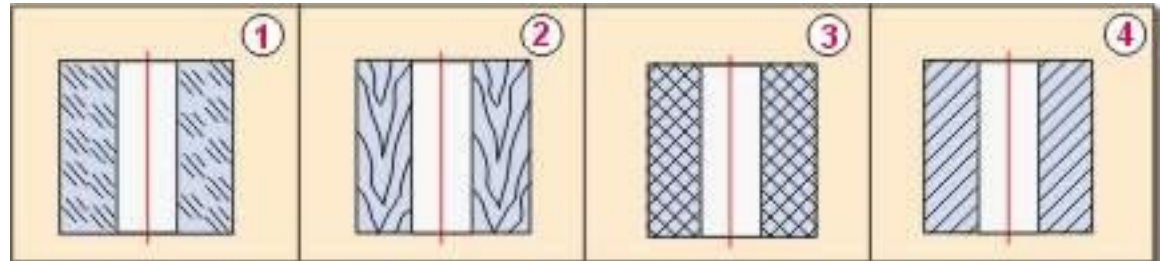

3. Вопрос: Какие размеры соответствуют размерам формата А4?

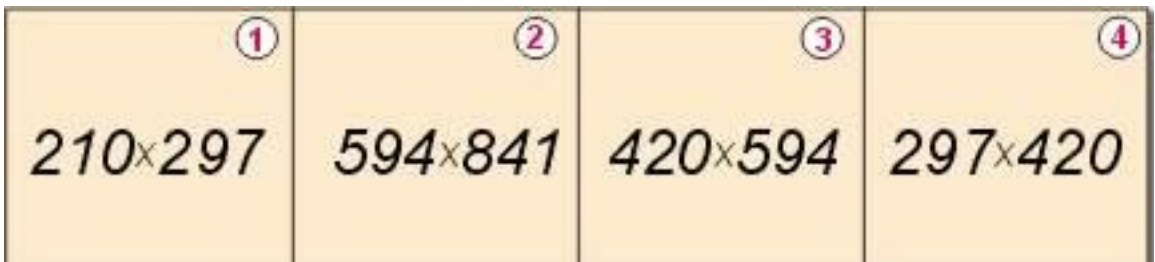

4.Вопрос: Определите номер рисунка, на котором изображена деталь призматической формы.

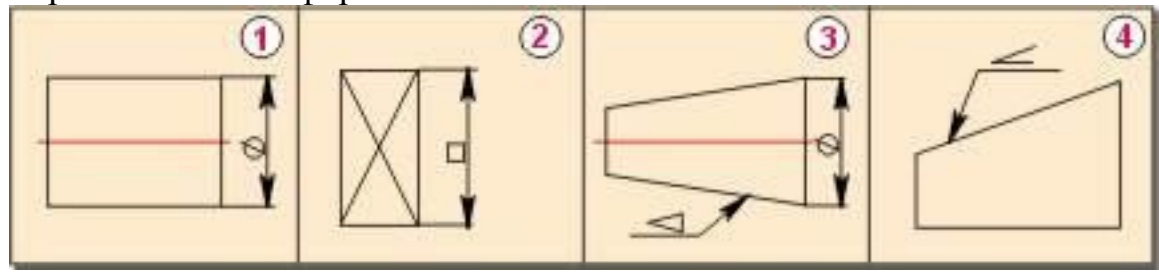

5. Вопрос: Какой рисунок соответствует направлению вида А?

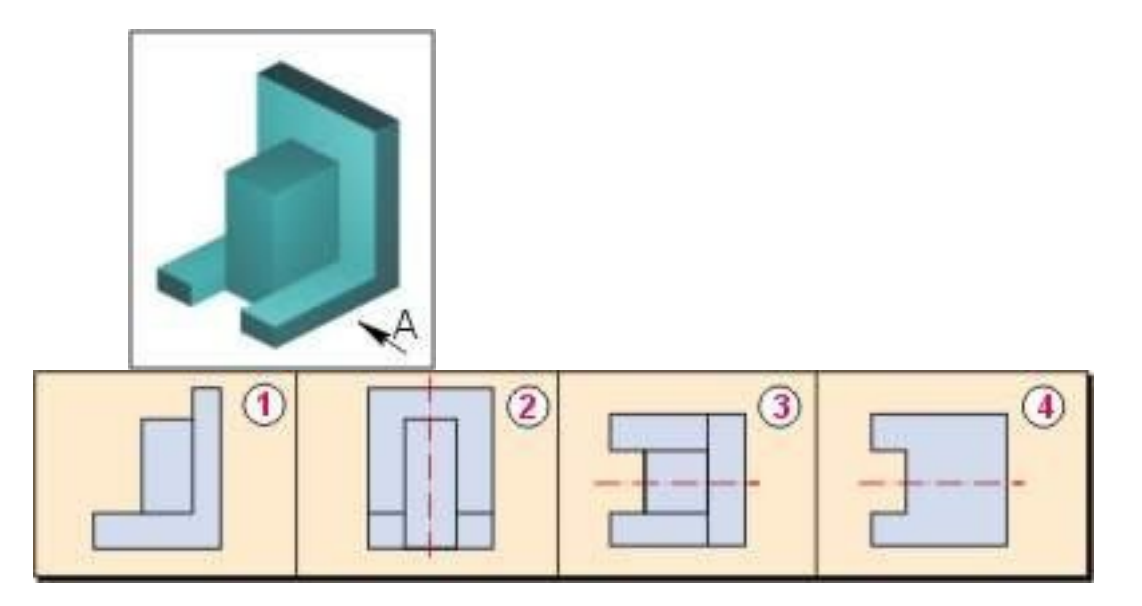

## ТЕСТ № 2

#### промежуточной аттестации по дисциплине **«Инженерная графика»**

*наименование дисциплины*  для специальности 13.02.07 Электроснабжение (по отраслям)

1.Вопрос: Какой линией проводятся осевые и центровые линии детали? Выберите правильный ответ:

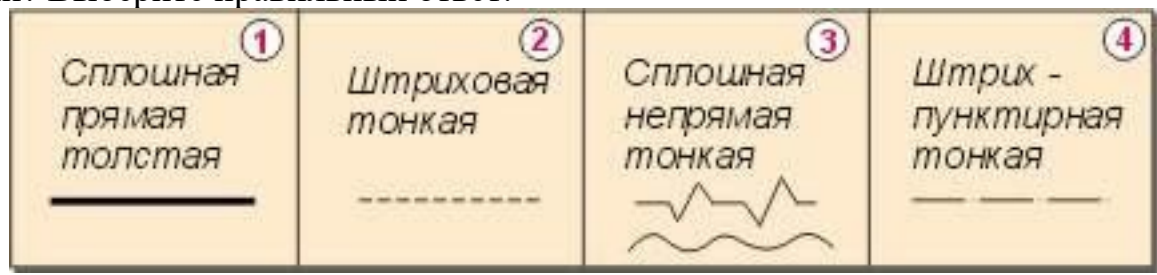

2. Вопрос: Определите рисунок, на котором изображена деталь, выполненная из пластмассы:

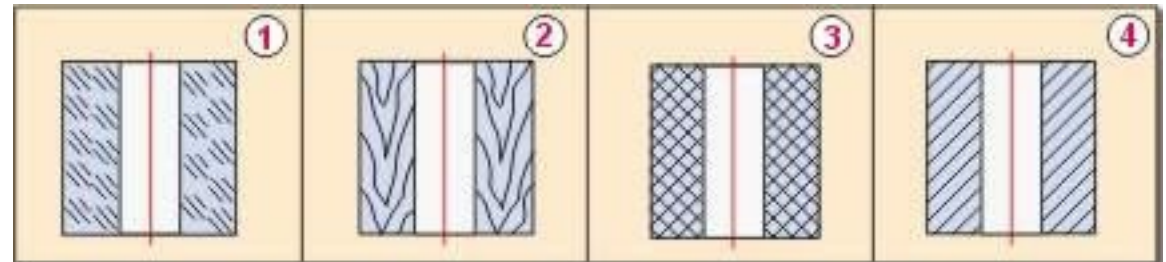

3. Вопрос: На каком рисунке обозначен масштаб увеличения?

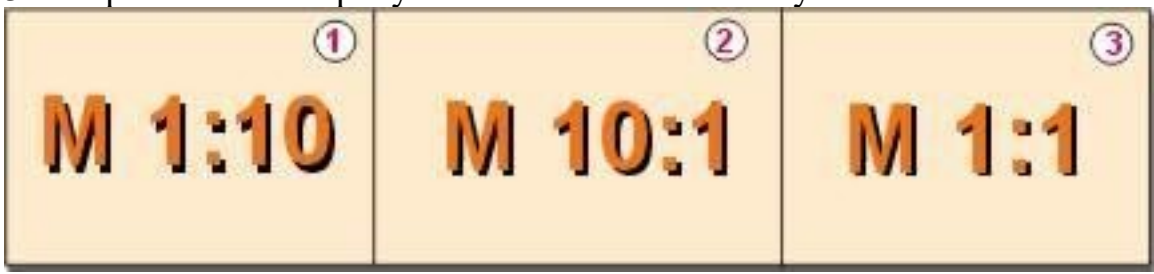

4. Вопрос: Определите номер рисунка, на котором изображена деталь цилиндрической формы

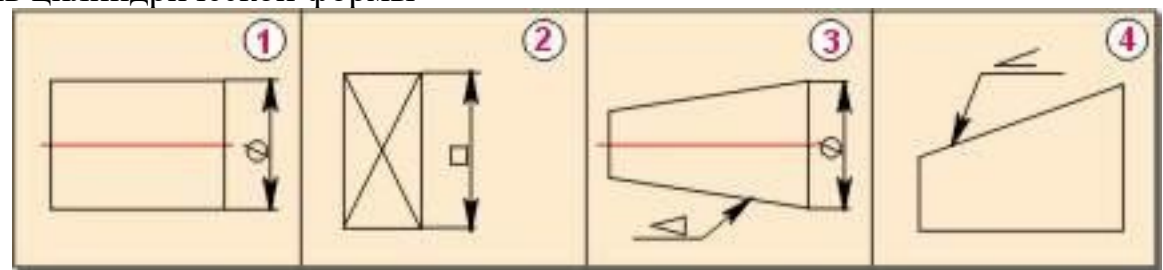

5. Вопрос: Укажите номер рисунка, на котором изображён местный разрез.

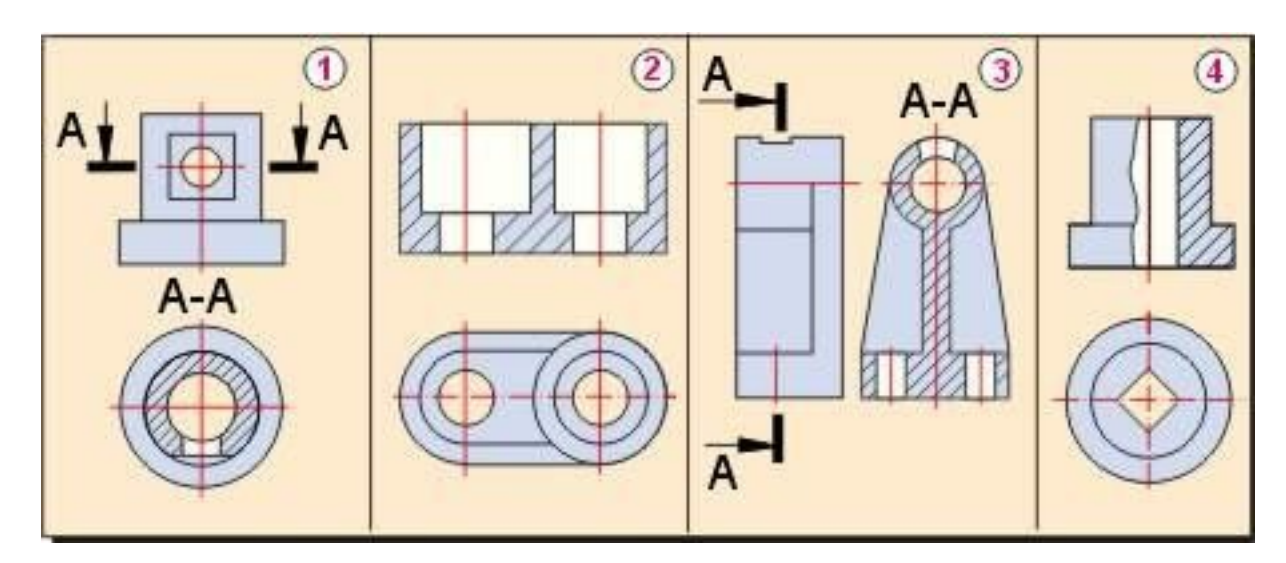

## **Критерии оценки**

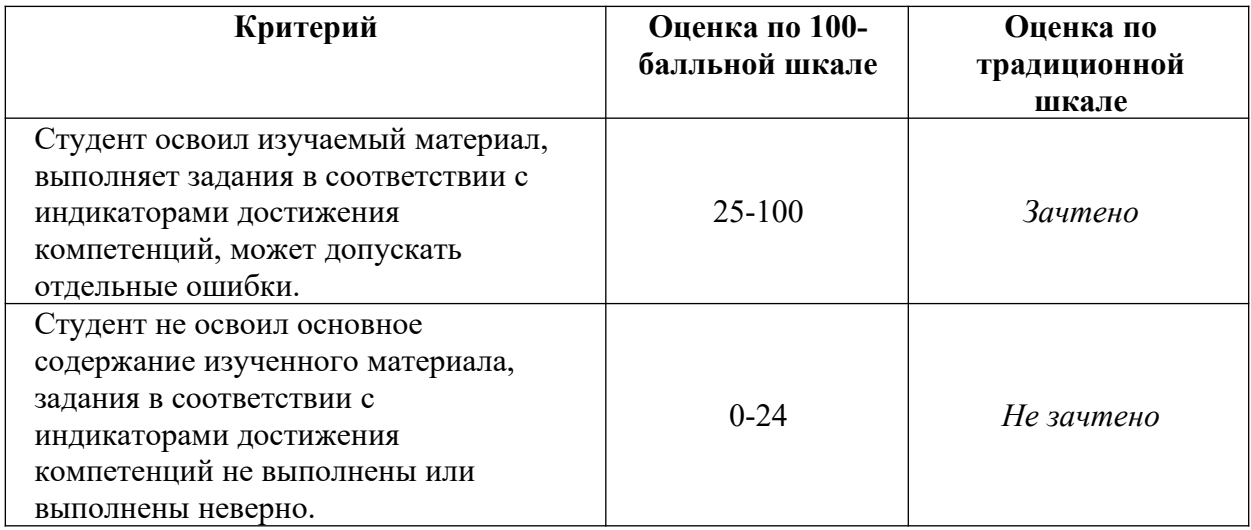

Приложение Б

## **МИНИСТЕРСТВО НАУКИ И ВЫСШЕГО ОБРАЗОВАНИЯ РОССИЙСКОЙ ФЕДЕРАЦИИ**

Рубцовский индустриальный институт (филиал) федерального государственного бюджетного образовательного учреждения высшего образования «Алтайский государственный технический университет им. И.И. Ползунова»

## **МЕТОДИЧЕСКИЕ РЕКОМЕНДАЦИИ ПО ДИСЦИПЛИНЕ**

#### **ОП.01 Инженерная графика**

(наименование дисциплины по учебному плану)

Для специальности: 13.02.07 Электроснабжение (по отраслям)

Форма обучение: очная

Рубцовск, 2022

#### **1. МЕТОДИЧЕСКИЕ УКАЗАНИЯ ПО УСВОЕНИЮ УЧЕБНОГО МАТЕРИАЛА**

«Инженерная графика» является первой общетехнической дисциплиной, изучаемой в колледже. Недостаточная школьная подготовка по черчению и геометрии, делает эту дисциплину для учащихся фактически новой. При изложении нового материала, преподавателю приходится отводить время и на коррекцию геометрографических знаний студентов.

Значительную часть необходимой информации студент приобретает в процессе работы с учебной и справочной литературой. Как правило, начинающие студенты не умеют самостоятельно добывать знания. Поэтому дисциплина «Инженерная графика» должна занимать бюджет учебного времени, соответствующий её трудоёмкости. Курс необходимо изучать последовательно и систематически, что формирует профессиональные умения и навыки студента.

При изучении инженерной графики студентами осваивается не только большой объем теоретического материала и его практического применения при решении задач, но и приобретаются навыки выполнения графических работ в строгом соответствии с нормативными документами.

Дисциплина носит прикладной утилитарный характер, а овладение любыми умениями и навыками возможно только через кропотливый каждодневный труд, сопровождаемый усидчивостью и прилежанием. Поэтому задачей преподавателя является не только транслирование теоретического материала, но и формирование мотиваций к освоению новых умений и навыков.

Такие задачи могут решаться только при осуществлении межпредметной связи, что требует от преподавателя довольно обширных знаний не только по курсам смежных дисциплин, но и требований к специалисту в его будущей профессиональной деятельности.

Курс «Инженерная графика», в силу широты спектра своего практического использования, требует от преподавателя профессионального роста в теоретическом плане, а также освоения современных образовательных технологий и их применения в учебном процессе.

Содержание дисциплины представлено в дидактических единицах, по итогам изучения которых предусмотрен промежуточный контроль в виде собеседования. Каждый блок представлен определенным количеством работ, выполнение которых предполагает текущий контроль знаний студентов. Итоговая аттестация представляет собой зачет.

## **2. МЕТОДИЧЕСКИЕ УКАЗАНИЯ СТУДЕНТАМ ПО ПОДГОТОВКЕ К ЗАНЯТИЯМ**

#### **ПО КУРСУ "ИНЖЕНЕРНАЯ ГРАФИКА"**

Управление качеством образования предполагает разнообразные технологии при организации учебного процесса, его осуществлении, выявления уровня сформированных у обучающихся компетенций, являющихся важнейшим показателем уровня профессиональной подготовки.

**На лекциях** рассматриваются принципиальные вопросы, формируются и доказываются основополагающие моменты, а также типовые геометрические задачи, поясняется алгоритм их решения и построения. Технические возможности современных средств обучения позволяют не только применять большой объем иллюстративного материала, тем самым, увеличивая его наглядность и доступность понимания, но и повышают познавательный интерес студентов к изучаемой дисциплине. Подготовка к лекции заключается в том, чтобы перед каждой следующей лекцией обучающийся восстанавливал в памяти материал предыдущей по конспектам, а в случае необходимости, и по рекомендованным учебникам.

**Практические занятия** проводятся в чертежных залах с применением раздаточного материала, с демонстрацией плакатов и электронных презентаций. На таких занятиях рассматриваются частные случаи вариантов построения уже изученных на лекциях, а также выполняется детализация понятий и приемов для выполнения индивидуальных домашних заданий.

Все обучающиеся обеспечиваются необходимыми комплектами индивидуальных заданий, раздаточным материалом, методическими пособиями.

Подготовка к занятиям должна заключаться в тщательном изучении теоретического материала, в осмысленном решении задач, подготовке графических работ. Обязательной является подготовка к каждому уроку.

**Самостоятельная работа** предполагает углубленное изучение теории, приобретение навыков ее практического применения, реализуемого при выполнении индивидуальных домашних заданий и контрольной работы.

На стендах кафедры представлены образцы заданий для текущего контроля знаний.

**Графические индивидуальные работы** составлены с учетом уже изученного объема материала и носят обобщающий характер в освоении каждого раздела дисциплины. Задания составлены по вариантам в зависимости от количества студентов в группе. Все индивидуальные задания сопровождаются методическими рекомендациями по их выполнению и содержат теоретический материал в необходимом объеме. При выполнении индивидуальных графических работ необходимо изучить не только теоретические моменты, изложенные преподавателем во время лекций и практических занятий, но и пытаться углубить свои знания, знакомясь со всеми возможными источниками по данным темам.

Графические работы, представляемые преподавателю на проверку или к защите, должны быть выполнены не только грамотно, но и максимально аккуратно. Обучающийся должен заботиться об их тщательной сохранности.

Выявление уровня сформированных у студента компетенций осуществляется с помощью модульно-рейтинговой системы (СК ПВД 01-242-2021), способствующей развитию самостоятельности, умению организовать и спланировать процесс освоения дидактических единиц дисциплины.

Контроль знаний студента осуществляется на аудиторных занятиях. К зачёту допускается обучающийся, выполнивший все задания и прошедший текущий контроль знаний.

Форма проведения зачетного занятия - графическая работа. Зачет проводится с использованием оценочных средств промежуточной аттестации - комплекта заданий для зачетной контрольной работы, утверждённых заведующим кафедрой.

#### **3. МЕТОДИЧЕСКИЕ РЕКОМЕНДАЦИИ ПРЕПОДАВАТЕЛЮ ДИСЦИПЛИНЫ**

Дисциплина «Инженерная графика» представляет собой комплекс теоретических знаний, реализуемых в создании графических документов, их чтении в практических целях при разработке проектов машин и механизмов, зданий и сооружений, разработке различных технологий. В связи с этим преподаватель этой дисциплины должен свободно владеть всей полнотой излагаемого теоретического материала, практикой использования справочной, литературы, нормативных документов, относящихся и к предмету, и к организации учебного процесса.

Для осуществления преподавательской деятельности необходимо владеть знаниями в объеме, достаточном для решения педагогических, научно–методических, организационных задач. На занятиях необходимо создавать максимально комфортную обстановку для раскрытия творческого потенциала обучаемых.

Преподаватель должен владеть различными современными методиками, знать основы возрастной педагогики и психологии, уметь использовать в своей деятельности современные средства обучения. Преподавателю необходимо создать атмосферу сотрудничества, не допуская попустительства к проявлениям халатности и недисциплинированности. Замечания студентам необходимо делать в тактичной форме.

Для успешного достижения цели обучения необходимо осуществлять обучение с учетом специфики предмета.

Залогом успеха образовательной работы является четкая организация учебного процесса, Преподаватель своим примером должен показывать отношение к выполняемым обязанностям, не допуская опозданий и неорганизованности. Занятия должны четко планироваться, формируя у студентов привычку к плановости работы.

Лекции по дисциплине следует проводить в специализированных аудиториях для максимального использования иллюстративного материала.

Аудиторные занятия проводятся с использованием методических пособий, справочных приложений, комплектов раздаточного материала, макетов, чертежей и плакатов.

На первом занятии необходимо озвучить понятные и логически простые требования к студентам, подчеркнув их практическую целесообразность для успешного освоения предмета. Ознакомить студентов с программой курса, планом и методиками сдачи индивидуальных заданий, проведения текущих и промежуточных испытаний. Студентов необходимо заранее знакомить с заданиями, входящими в контрольные испытания.

Выставляемая преподавателем оценка должна быть не только объективной, но и сопровождаться комментариями о качестве ответа, о его достоинствах и недостатках, о возможностях улучшения оценки.